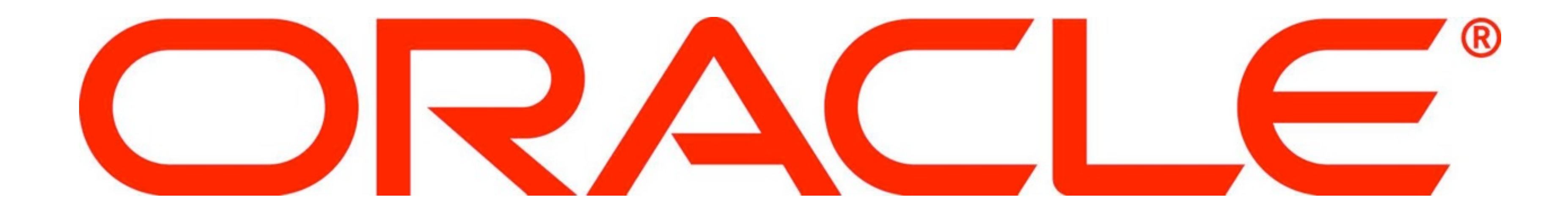

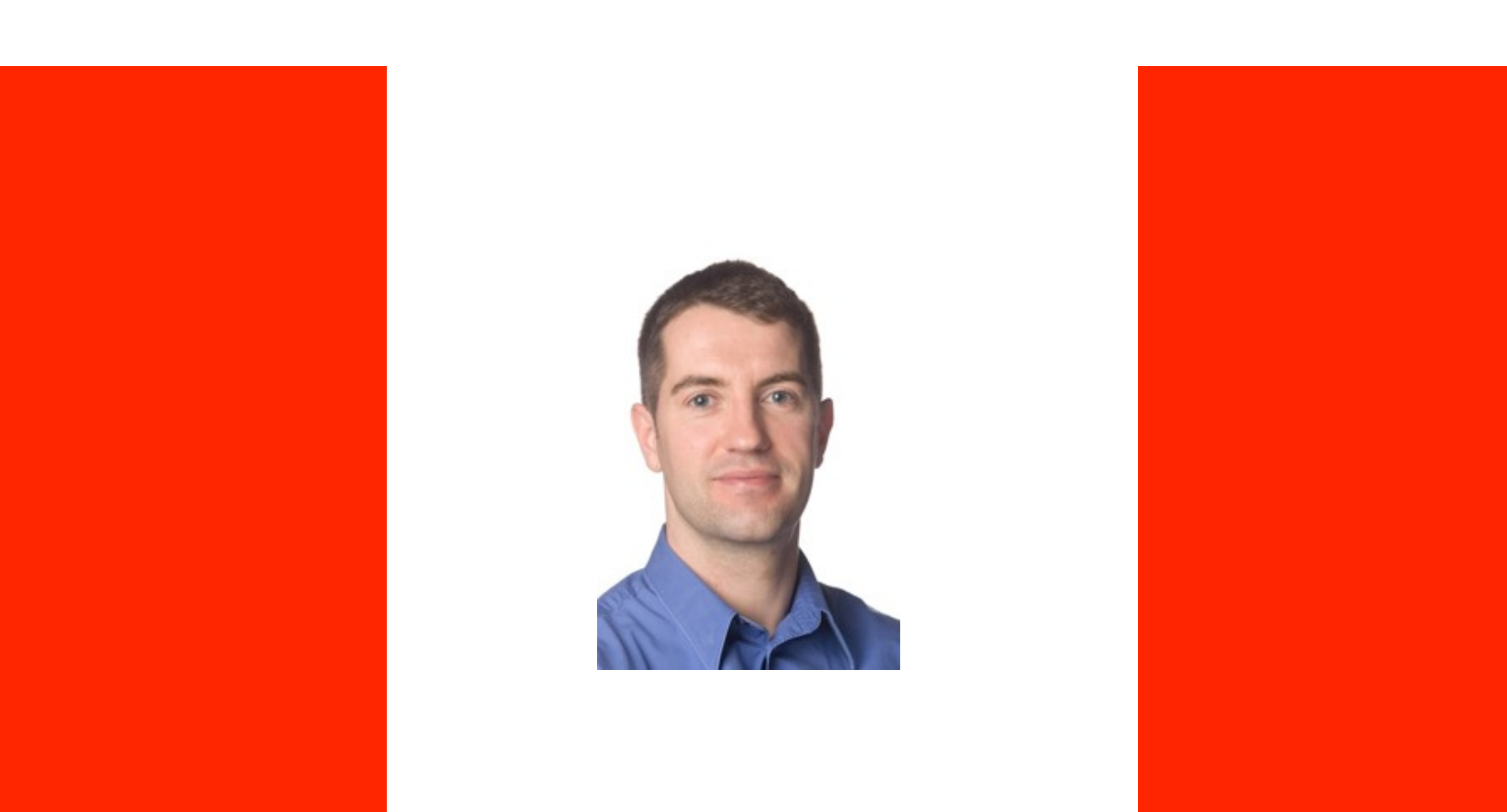

## ORACLE®

#### **Java SE: A Youthful Maturity**

Danny Coward Principal Engineer and Java Evangelist

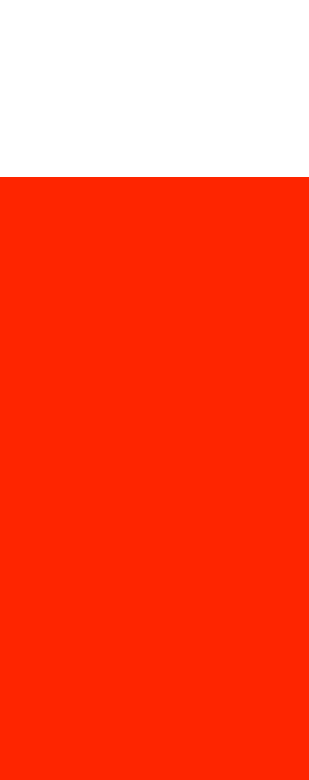

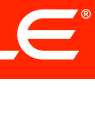

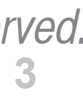

The following is intended to outline our general product direction. It is intended for information purposes only, and may not be incorporated into any contract. It is not a commitment to deliver any material, code, or functionality, and should not be relied upon in making purchasing decisions.

The development, release, and timing of any features or functionality described for Oracle's products remains at the sole discretion of Oracle.

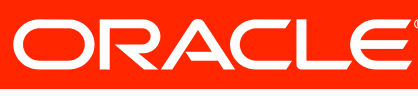

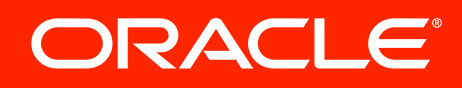

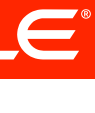

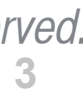

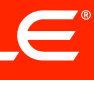

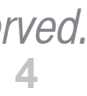

#### **The secrets of longevity ?**

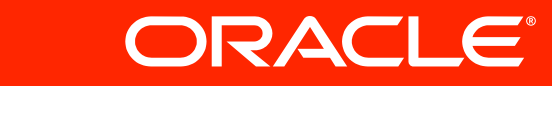

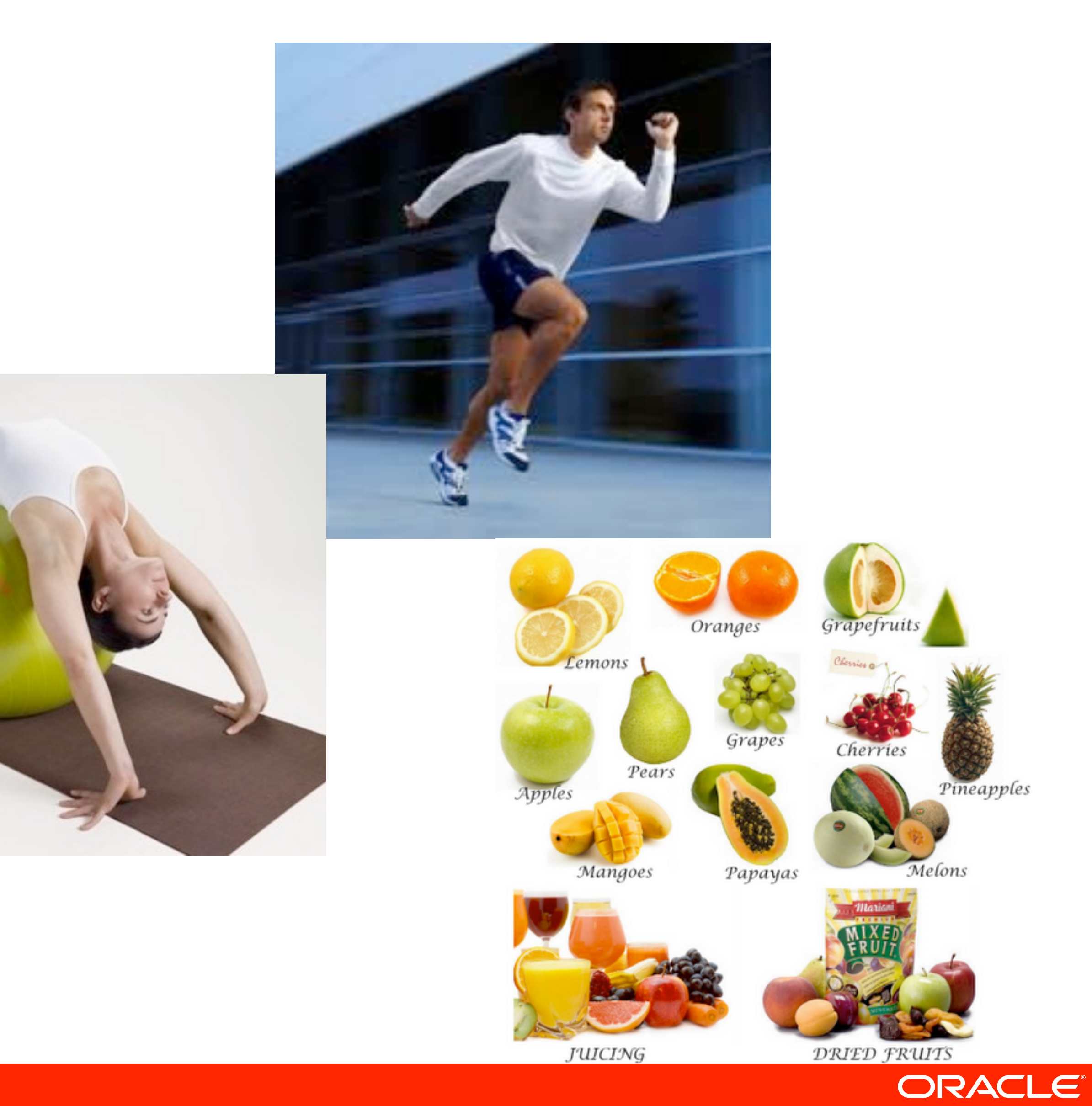

*Copyright © 2011 Oracle and/or its affiliates. All rights reserved.*

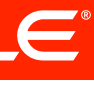

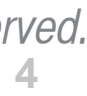

#### **The secrets of longevity ?**

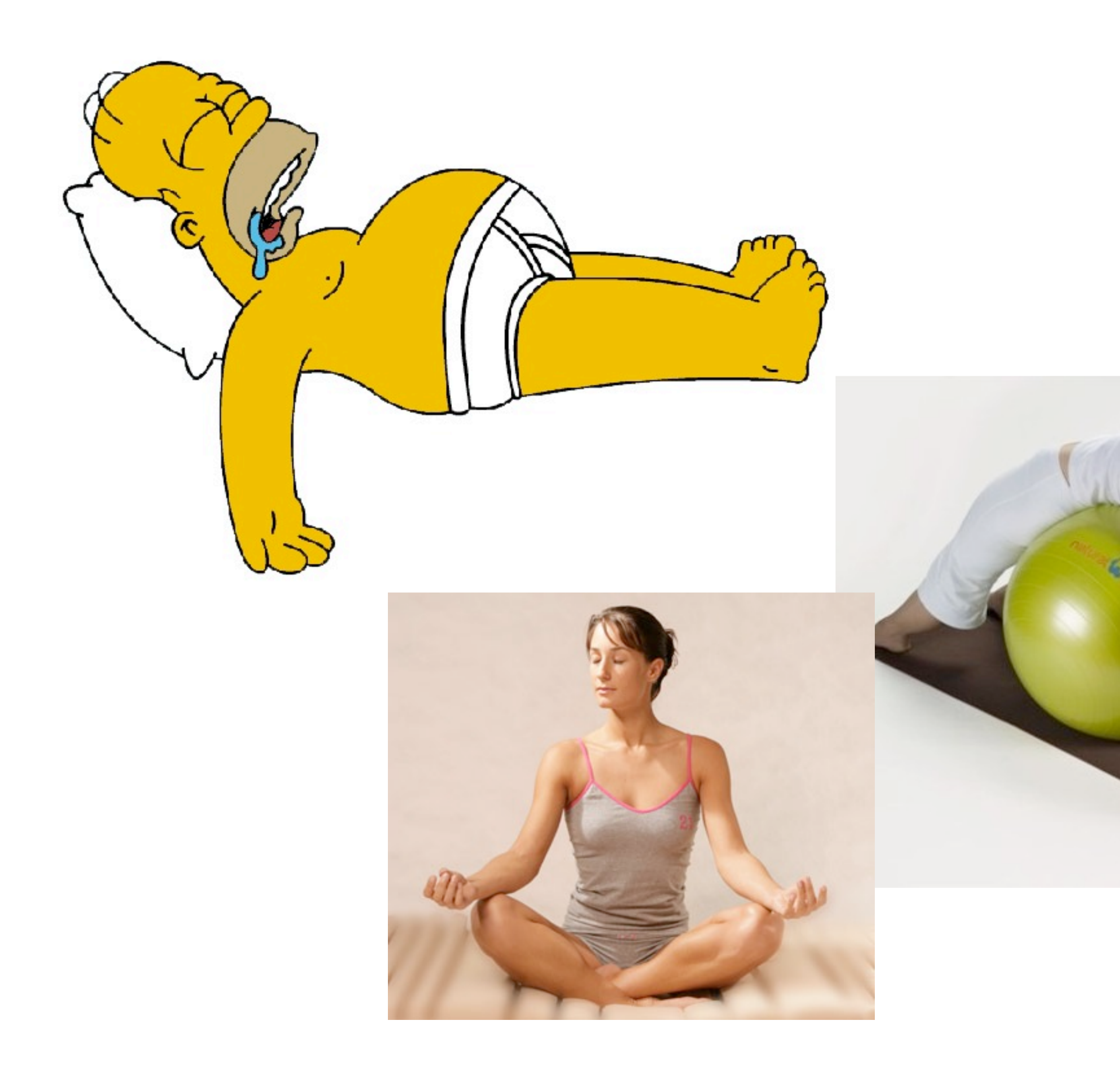

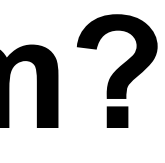

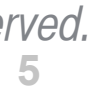

### **What are the secrets for the longevity of the Java Platform?**

- 
- 
- -
- 
- 

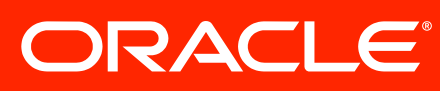

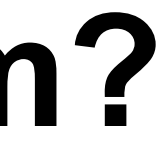

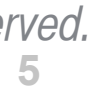

### **What are the secrets for the longevity of the Java Platform?**

la Va

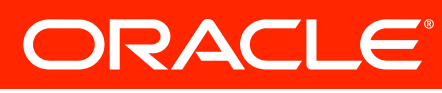

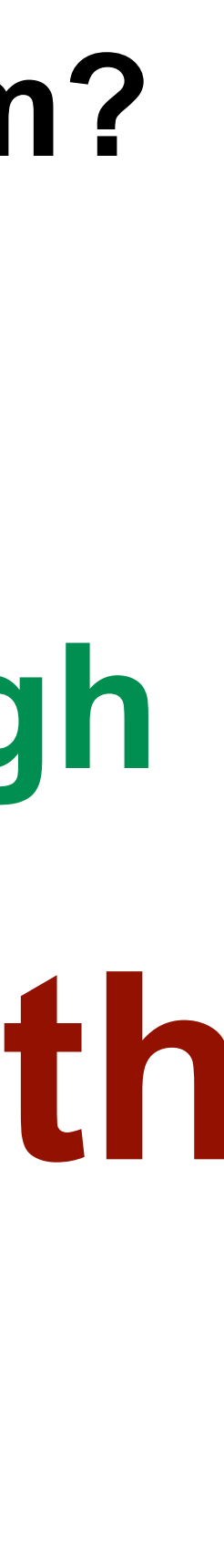

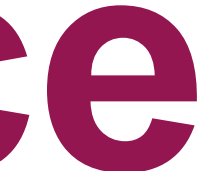

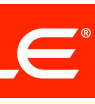

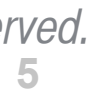

## **Parallel programming .NET competitiveness Web Services Multiple JVM languages Performance Scaling from low to high API breadth Realtime characteristics Ease of learning Productivity What are the secrets for the longevity of the Java Platform?**

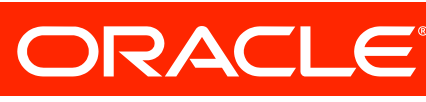

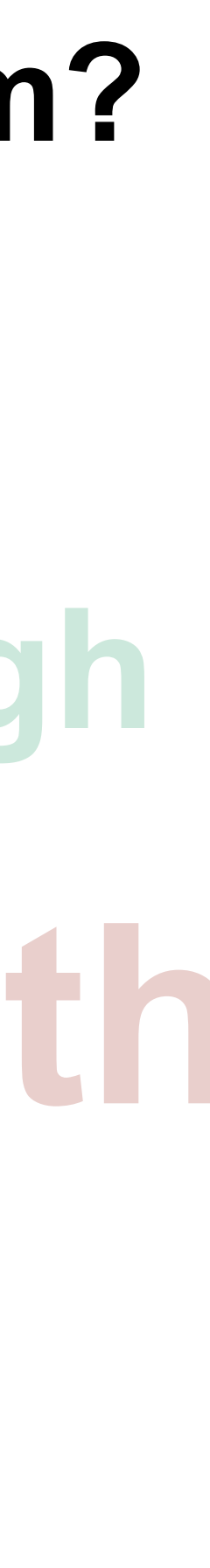

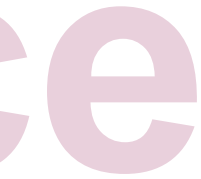

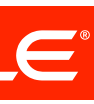

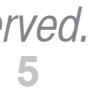

## **Parallel programming .NET competitiveness Web Services Multiple JVM languages**<br>**Realtime characteristics Vd Performance Scaling from low to high API breadth Realtime characteristics Ease of learning What are the secrets for the longevity of the Java Platform?**

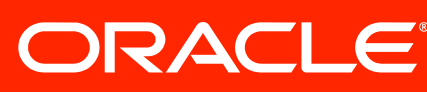

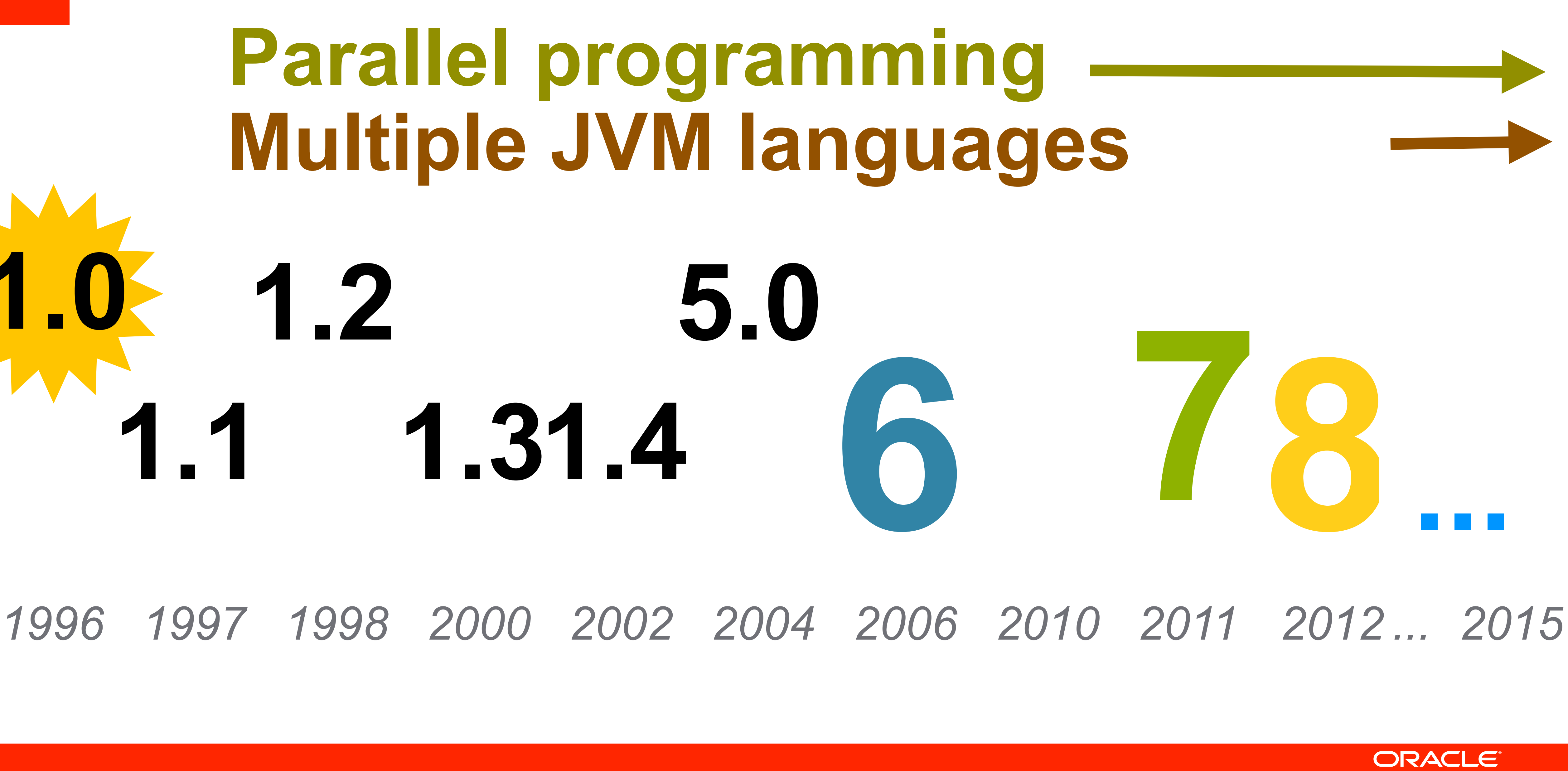

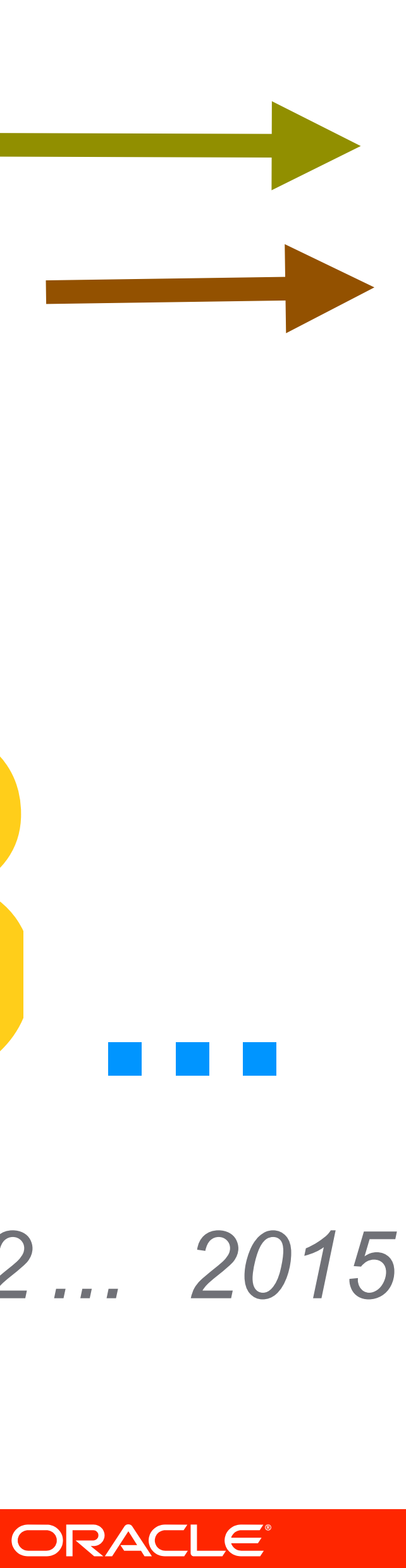

# **1.0 1.1 1.2 1.31.4 Multiple JVM languages Parallel programming**

**7**

#### **Java VM Specification, 1997**

- 
- 
- -
	-

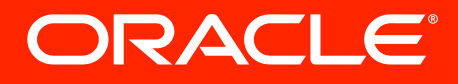

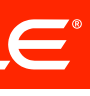

**7**

### **Java VM Specification, 1997**

- particular binary format, the class file format.
- as well as other ancillary information.
- hosted by the Java virtual machine.
- 
- better support for other languages.

• The Java Virtual Machine knows nothing about the Java programming language, only of a

• A class file contains Java Virtual Machine instructions (or bytecodes) and a symbol table,

• Any language with functionality that can be expressed in terms of a valid class file can be

• Attracted by a generally available, machine-independent platform, implementors of other languages are turning to the Java Virtual Machine as a delivery vehicle for their languages. • In the future, we will consider bounded extensions to the Java Virtual Machine to provide

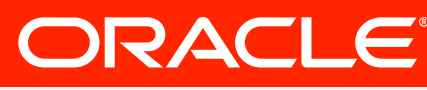

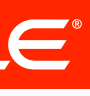

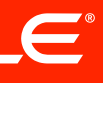

### **Trends in programming languages**

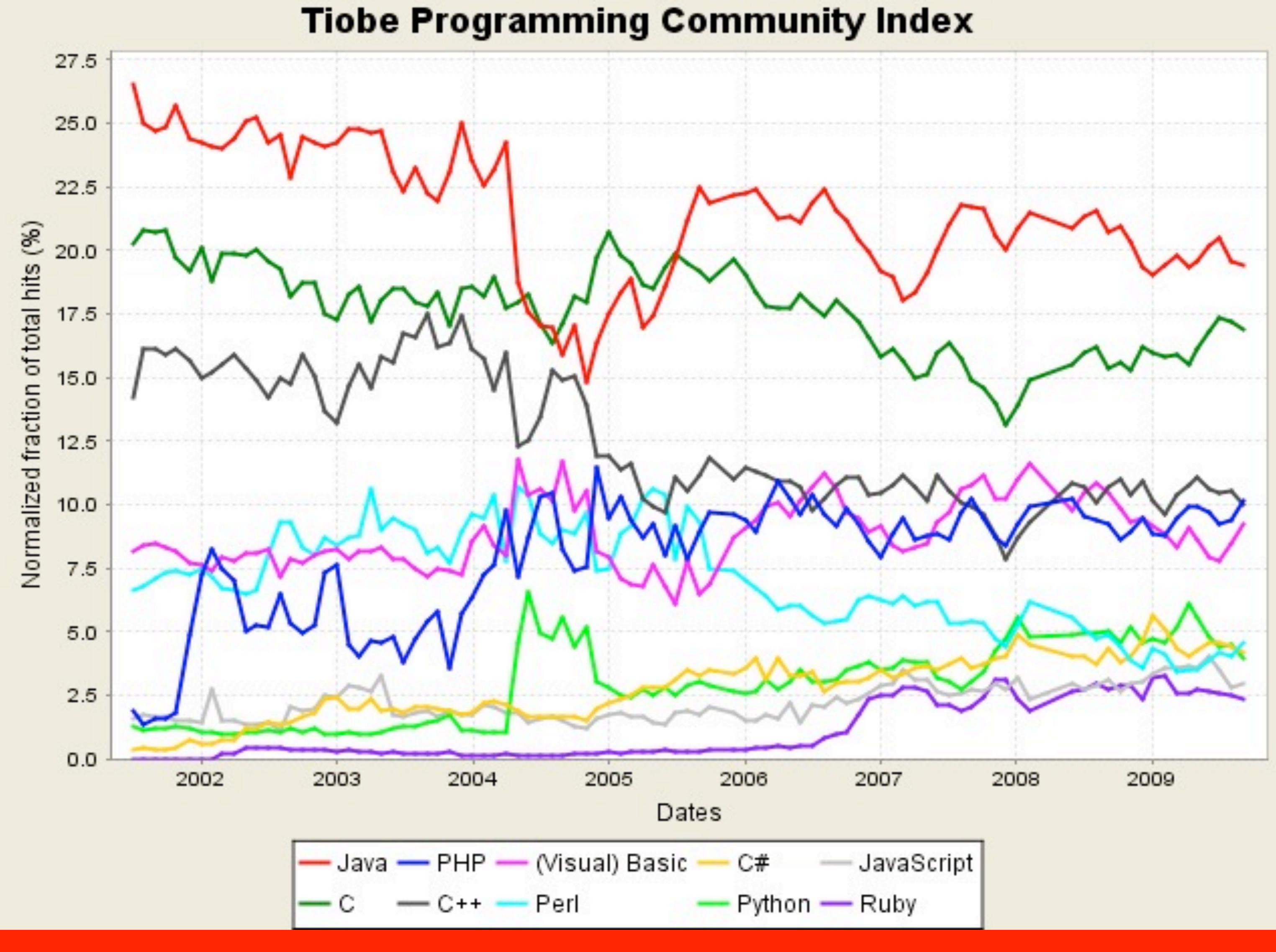

ORACLE®

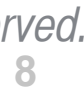

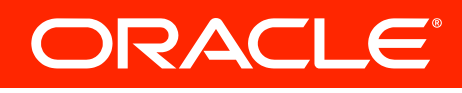

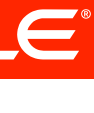

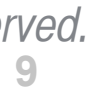

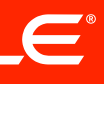

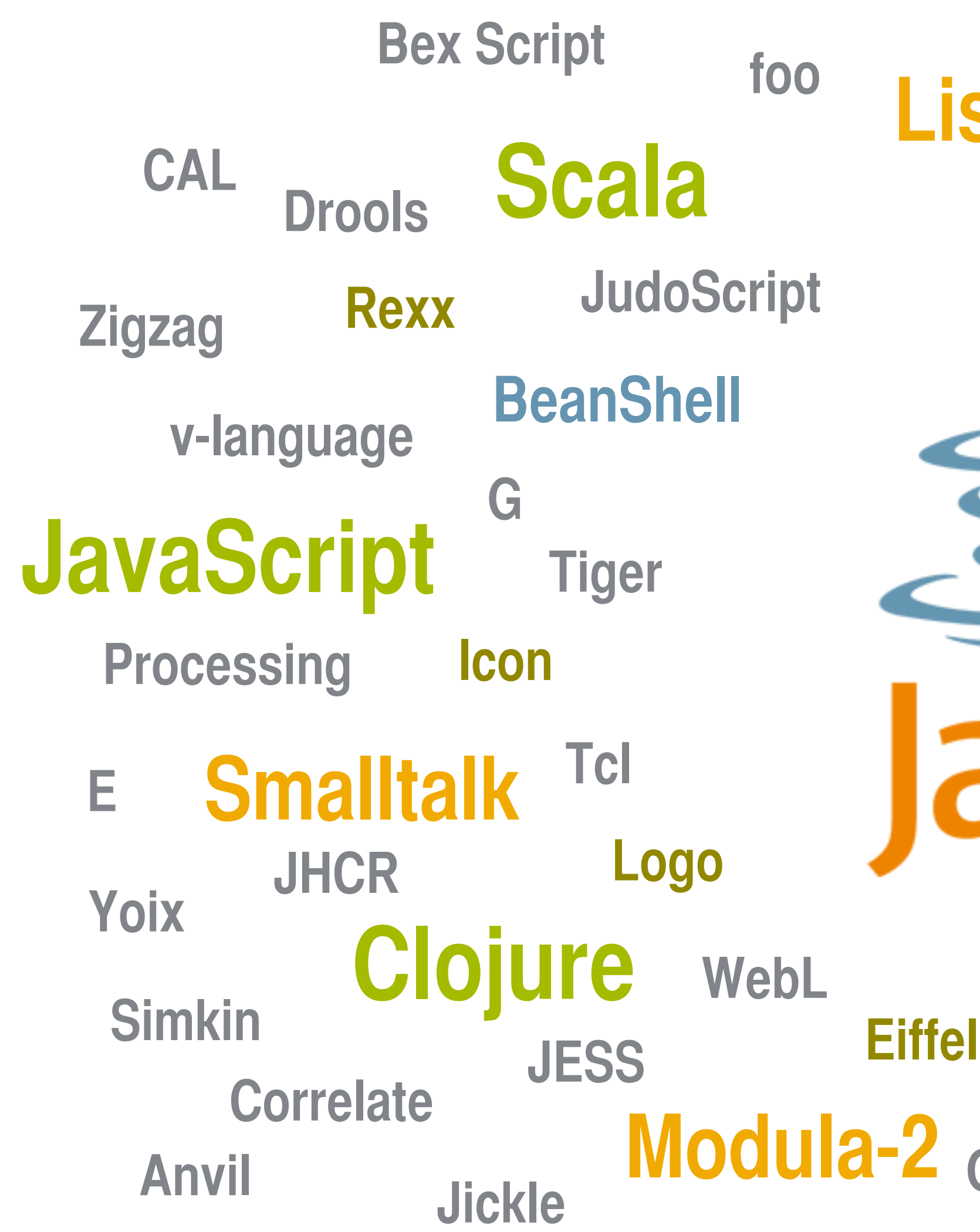

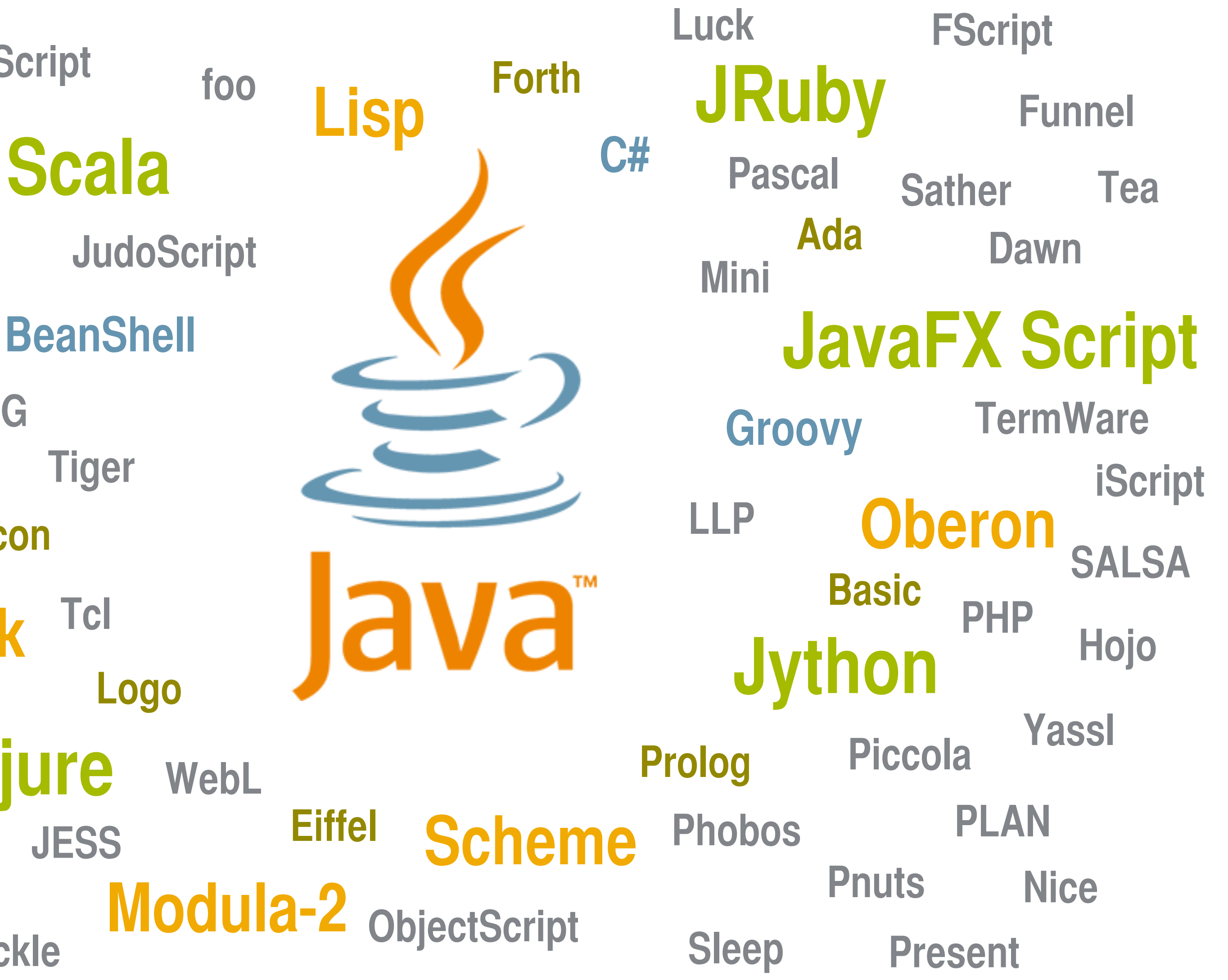

ORACLE®

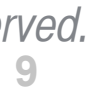

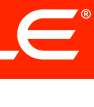

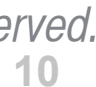

 **ScriptEngineManager m = new ScriptEngineManager(); ScriptEngine jsEngine = m.getEngineByName("js");**

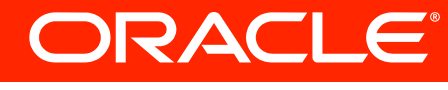

**import javax.script.\***

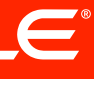

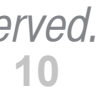

 **ScriptEngineManager m = new ScriptEngineManager(); ScriptEngine jsEngine = m.getEngineByName("js");**

 **jsEngine.eval("print('Hello, world!')");**

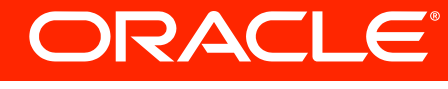

**import javax.script.\***

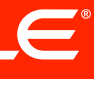

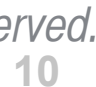

 **ScriptEngineManager m = new ScriptEngineManager(); ScriptEngine jsEngine = m.getEngineByName("js");**

 **InputStream is = this.getClass().getResourceAsStream("/scripts/hello.js"); Reader reader = new InputStreamReader(is); jsEngine.eval(reader);**

- 
- 
- 

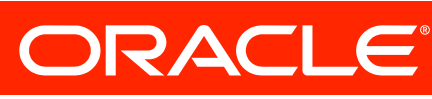

**import javax.script.\***

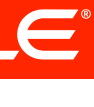

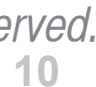

 **ScriptEngineManager m = new ScriptEngineManager(); ScriptEngine jsEngine = m.getEngineByName("js");**

```
 jsEngine.eval("function sayHello() {" +
             " println('Hello, world!');" +
             "}");
```
 **Invocable invocableEngine = (Invocable) jsEngine; invocableEngine.invokeFunction("sayHello");**

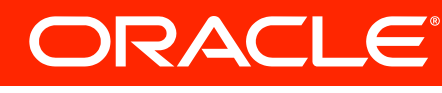

**import javax.script.\***

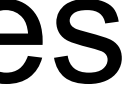

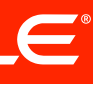

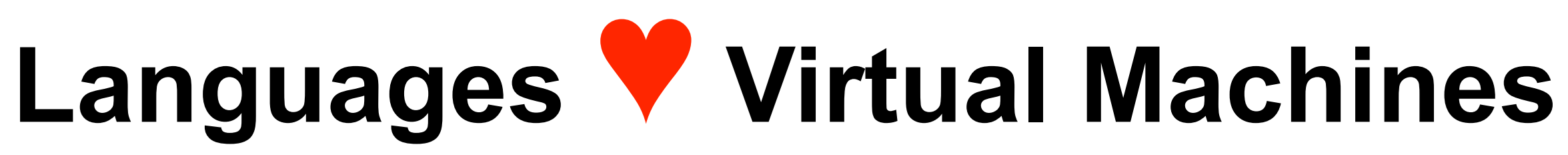

- Programming languages need runtime support
	- Memory management / Garbage collection
	- Concurrency control
	- Security
	- Reflection
	- Debugging / Profiling
	- Standard libraries (collections, database, XML, etc)
- 
- infrastructure

# • Traditionally, language implementers coded these themselves • Many implementers now choose to target a VM to reuse

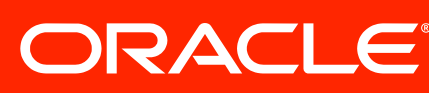

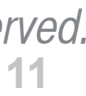

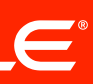

### **"Java is fast because it runs on a VM"**

### • Major breakthrough was the advent of "Just In Time"

– Optimize using information available at runtime only

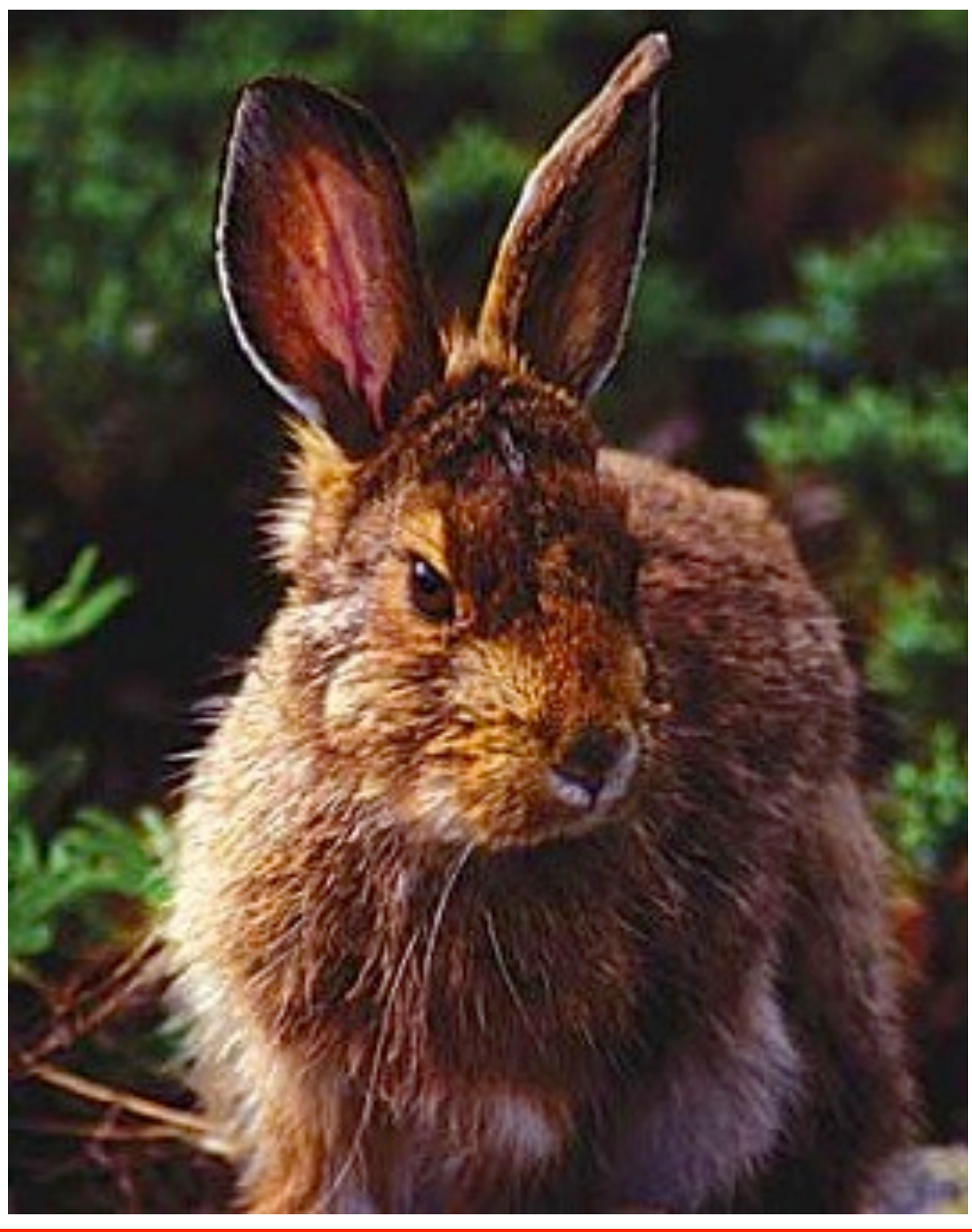

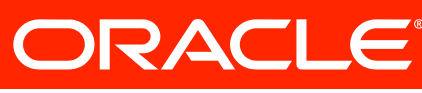

- compilers [fast]
	- Compile from bytecode to machine code at runtime
- Simplifies static compilers
	- javac and ecj generate "dumb" bytecode and trust the JVM to optimize
	- Optimization is real, but invisible

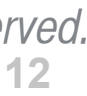

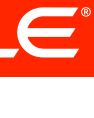

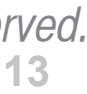

### **Optimizations apply (more or less) to all languages**

- Optimizations work on bytecode in .class files • A compiler for any language – not just Java – can emit
- a .class file
- *All* languages can benefit from dynamic compilation and optimizations like inlining

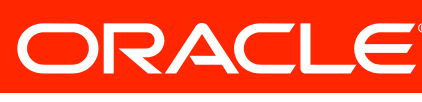

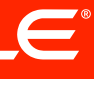

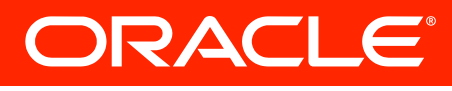

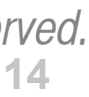

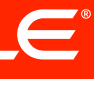

**compiler tactics delayed compilation Tiered compilation on-stack replacement delayed reoptimization program dependence graph representation static single assignment representation proof-based techniques exact type inference memory value inference memory value tracking constant folding reassociation operator strength reduction null check elimination type test strength reduction type test elimination algebraic simplification common subexpression elimination integer range typing flow-sensitive rewrites conditional constant propagation dominating test detection flow-carried type narrowing dead code elimination**

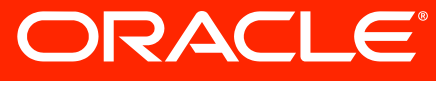

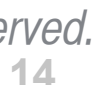

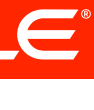

**compiler tactics delayed compilation Tiered compilation on-stack replacement delayed reoptimization program dependence graph representation static single assignment representation proof-based techniques exact type inference memory value inference memory value tracking constant folding reassociation operator strength reduction null check elimination type test strength reduction type test elimination algebraic simplification common subexpression elimination integer range typing flow-sensitive rewrites conditional constant propagation dominating test detection flow-carried type narrowing dead code elimination**

- **language-specific techniques**
	- **class hierarchy analysis**
		- **devirtualization**
- **symbolic constant propagation**
	- **autobox elimination**
		- **escape analysis**
			- **lock elision**
			- **lock fusion**
		- **de-reflection**
- **speculative (profile-based) techniques**
	- **optimistic nullness assertions**
		- **optimistic type assertions**
	- **optimistic type strengthening**
- **optimistic array length strengthening**
	- **untaken branch pruning**
	- **optimistic N-morphic inlining**
	- **branch frequency prediction**
	- **call frequency prediction**
- **memory and placement transformation**
	- **expression hoisting**
	- **expression sinking**
	- **redundant store elimination**
		- **adjacent store fusion**
		- **card-mark elimination**
		- **merge-point splitting**

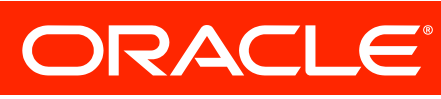

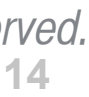

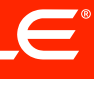

**compiler tactics delayed compilation Tiered compilation on-stack replacement delayed reoptimization program dependence graph representation static single assignment representation proof-based techniques exact type inference memory value inference memory value tracking constant folding reassociation operator strength reduction null check elimination type test strength reduction type test elimination algebraic simplification common subexpression elimination integer range typing flow-sensitive rewrites conditional constant propagation dominating test detection flow-carried type narrowing dead code elimination**

**language-specific techniques class hierarchy analysis devirtualization symbolic constant propagation autobox elimination escape analysis lock elision lock fusion de-reflection speculative (profile-based) techniques optimistic nullness assertions optimistic type assertions optimistic type strengthening optimistic array length strengthening untaken branch pruning optimistic N-morphic inlining branch frequency prediction call frequency prediction memory and placement transformation expression hoisting expression sinking redundant store elimination adjacent store fusion card-mark elimination merge-point splitting**

**loop transformations loop unrolling loop peeling safepoint elimination iteration range splitting range check elimination loop vectorization global code shaping inlining (graph integration) global code motion heat-based code layout switch balancing throw inlining control flow graph transformation local code scheduling local code bundling delay slot filling graph-coloring register allocation linear scan register allocation live range splitting copy coalescing constant splitting copy removal address mode matching instruction peepholing DFA-based code generator**

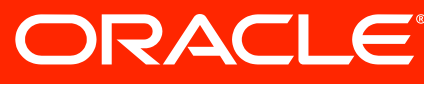

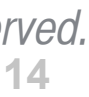

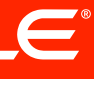

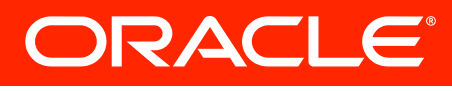

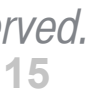

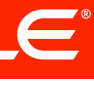

**public interface FooHolder<T> { public T getFoo(); }**

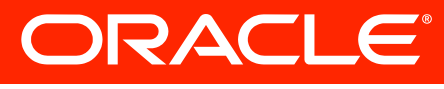

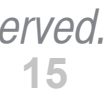

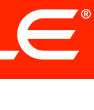

```
public interface FooHolder<T> {
     public T getFoo();
}
public class MyHolder<T> implements FooHolder<T> {
    private final T foo;
    public MyHolder(T foo32) {
       this.foo = foo; 
    }
    public T getFoo() { 
       return foo;
 }
}
```
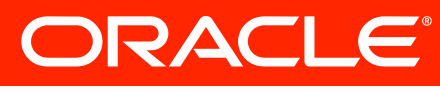

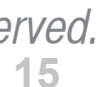

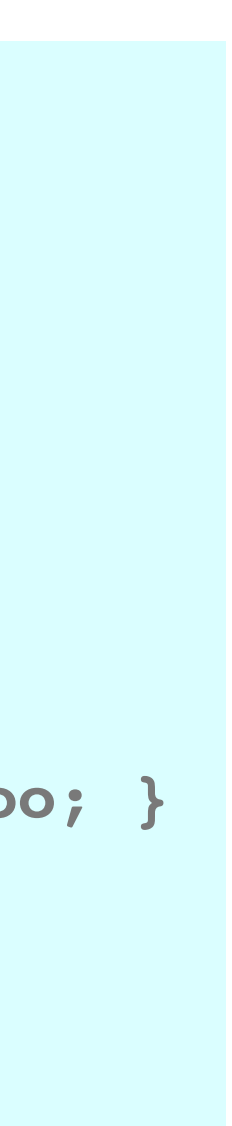

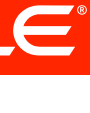

```
 public interface FooHolder<T> {
    public T getFoo();
 }
 public class MyHolder<T> 
           implements FooHolder<T> {
    private final T foo;
    public MyHolder(T foo) { this.foo = foo; }
    public T getFoo() { return foo; }
 }
```
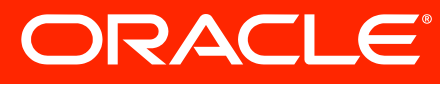

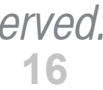

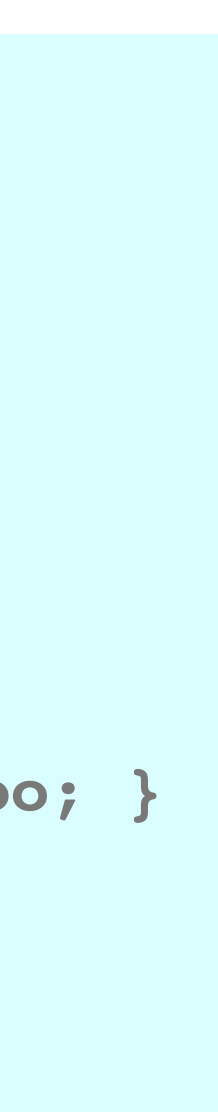

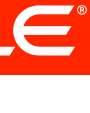

```
 public interface FooHolder<T> {
    public T getFoo();
 }
 public class MyHolder<T> 
            implements FooHolder<T> {
    private final T foo;
    public MyHolder(T foo) { this.foo = foo; }
    public T getFoo() { return foo; }
 }
```
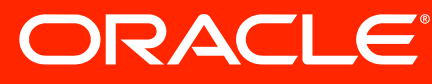

**public String getString(FooHolder<String> holder) {**

 **if (holder == null)**

 **throw new NullPointerException("You dummy."); else**

 **return holder.getFoo();**

**}**

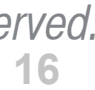

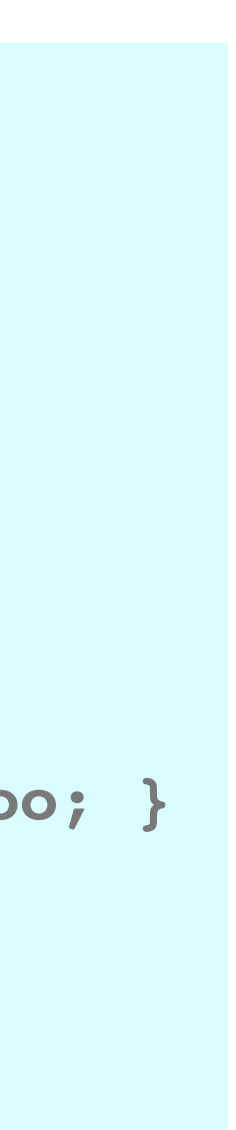

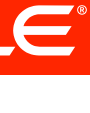

```
 public interface FooHolder<T> {
                                                                      public T getFoo();
                                                                  }
                                                                   public class MyHolder<T> 
                                                                            implements FooHolder<T> {
                                                                      private final T foo;
                                                                      public MyHolder(T foo) { this.foo = foo; }
                                                                      public T getFoo() { return foo; }
                                                                  }
public String getString(FooHolder<String> holder) {
    if (holder == null)
       throw new NullPointerException("You dummy.");
    else
       return holder.getFoo();
}
...
public String foo(String x) {
    FooHolder<String> myFooHolder = new MyHolder<String>(x);
    return getString(myFooHolder);
}
    Inlining: Example
```
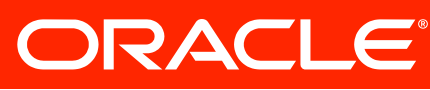

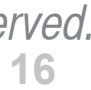

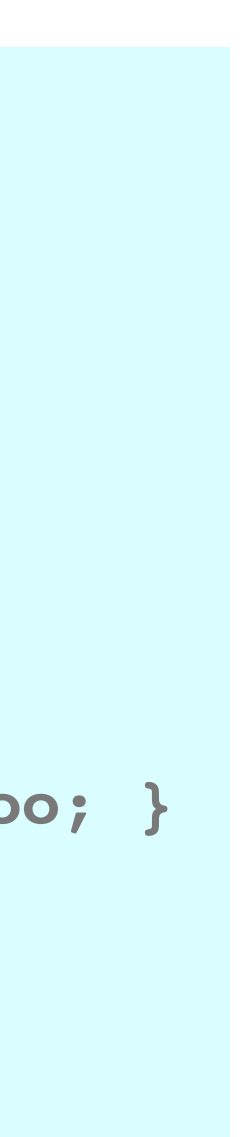

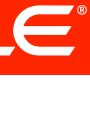

```
 public interface FooHolder<T> {
    public T getFoo();
 }
 public class MyHolder<T> 
            implements FooHolder<T> {
    private final T foo;
    public MyHolder(T foo) { this.foo = foo; }
    public T getFoo() { return foo; }
 }
```

```
public String getString(FooHolder<String> holder) {
    if (holder == null)
       throw new NullPointerException("You dummy.");
    else
       return holder.getFoo();
}
...
public String foo(String x) {
    FooHolder<String> myFooHolder = new MyHolder<String>(x);
    return getString(myFooHolder);
}
```
#### **Step 1 Inline getString() call**

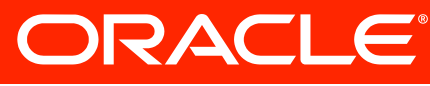

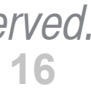

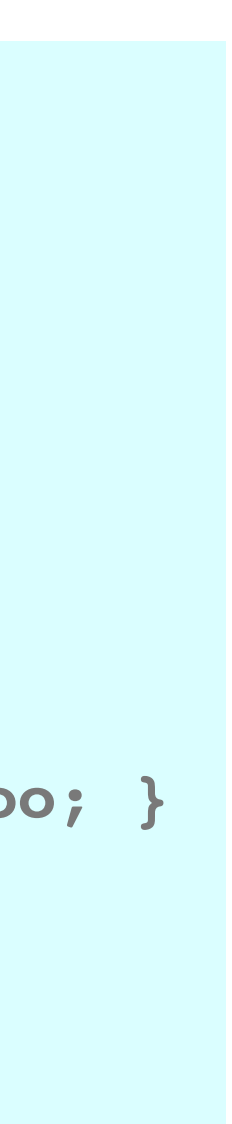

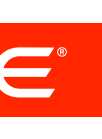

```
 public interface FooHolder<T> {
                                                                     public T getFoo();
                                                                  }
                                                                  public class MyHolder<T> 
                                                                           implements FooHolder<T> {
                                                                     private final T foo;
                                                                     public MyHolder(T foo) { this.foo = foo; }
                                                                     public T getFoo() { return foo; }
                                                                  }
public String getString(FooHolder<String> holder) {
    if (holder == null)
       throw new NullPointerException("You dummy.");
    else
       return holder.getFoo();
}
...
public String foo(String x) {
    FooHolder<String> myFooHolder = new MyHolder<String>(x);
    if (myFooHolder == null)
       throw new NullPointerException("You dummy.");
    else
       return myFooHolder.getFoo();
}
    Inlining: Example
```
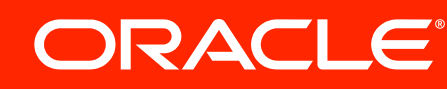

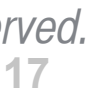

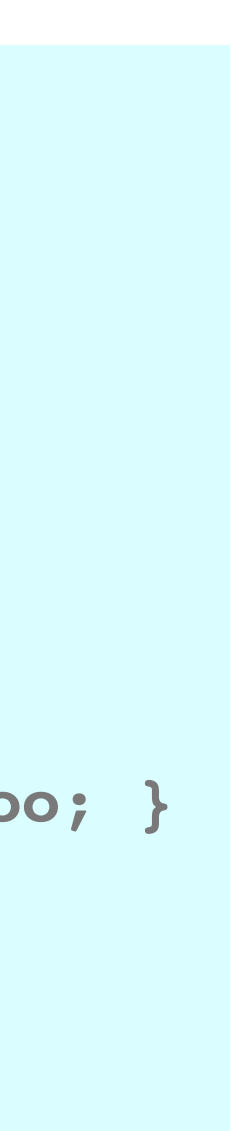

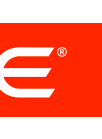

```
 public interface FooHolder<T> {
                                                                    public T getFoo();
                                                                }
                                                                 public class MyHolder<T> 
                                                                          implements FooHolder<T> {
                                                                    private final T foo;
                                                                    public MyHolder(T foo) { this.foo = foo; }
                                                                    public T getFoo() { return foo; }
                                                                }
public String getString(FooHolder<String> holder) {
    if (holder == null)
       throw new NullPointerException("You dummy.");
    else
       return holder.getFoo();
}
...
public String foo(String x) {
    FooHolder<String> myFooHolder = new MyHolder<String>(x);
    if (myFooHolder == null)
       throw new NullPointerException("You dummy.");
    else
       return myFooHolder.getFoo();
}
                                                                             Step 2 
                                                                  Dead code elimination
    Inlining: Example
```
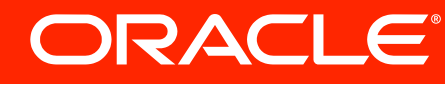

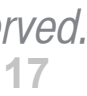
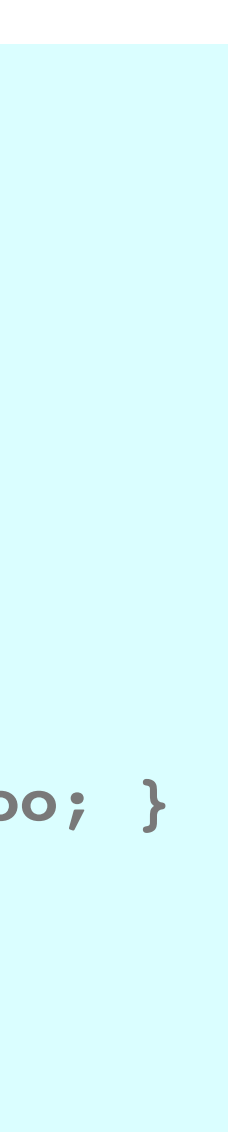

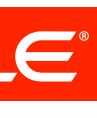

```
 public interface FooHolder<T> {
    public T getFoo();
 }
 public class MyHolder<T> 
            implements FooHolder<T> {
    private final T foo;
    public MyHolder(T foo) { this.foo = foo; }
    public T getFoo() { return foo; }
 }
```
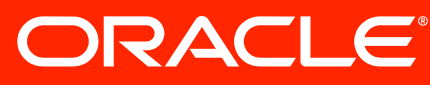

```
public String getString(FooHolder<String> holder) {
    if (holder == null)
       throw new NullPointerException("You dummy.");
    else
       return holder.getFoo();
}
...
public String foo(String x) {
    FooHolder<String> myFooHolder = new MyHolder<String>(x);
    return myFooHolder.getFoo();
}
```
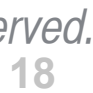

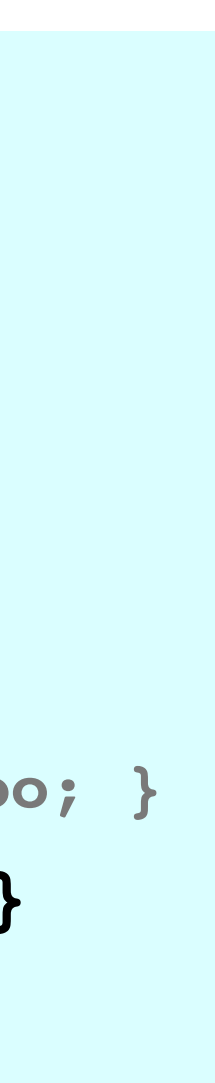

```
public String getString(FooHolder<String> holder) {
    if (holder == null)
       throw new NullPointerException("You dummy.");
    else
       return holder.getFoo();
}
...
public String foo(String x) {
    FooHolder<String> myFooHolder = new MyHolder<String>(x);
    return myFooHolder.getFoo();
}
```
#### **Step 3 Type sharp and inline**

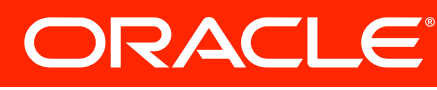

```
 public interface FooHolder<T> {
    public T getFoo();
 }
 public class MyHolder<T> 
            implements FooHolder<T> {
    private final T foo;
    public MyHolder(T foo) { this.foo = foo; }
    public T getFoo() { return foo; }
 }
```
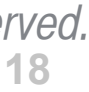

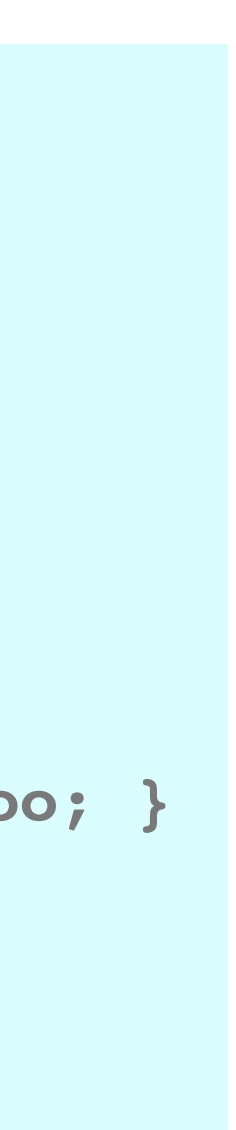

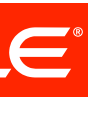

```
 public interface FooHolder<T> {
                                                                      public T getFoo();
                                                                   }
                                                                   public class MyHolder<T> 
                                                                            implements FooHolder<T> {
                                                                      private final T foo;
                                                                      public MyHolder(T foo) { this.foo = foo; }
                                                                      public T getFoo() { return foo; }
                                                                   }
public String getString(FooHolder<String> holder) {
    if (holder == null)
       throw new NullPointerException("You dummy.");
    else
       return holder.getFoo();
}
...
public String foo(String x) {
    FooHolder<String> myFooHolder = new MyHolder<String>(x);
    return myFooHolder.foo;
}
    Inlining: Example
```
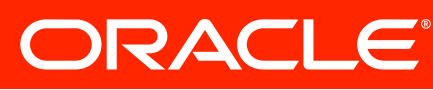

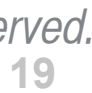

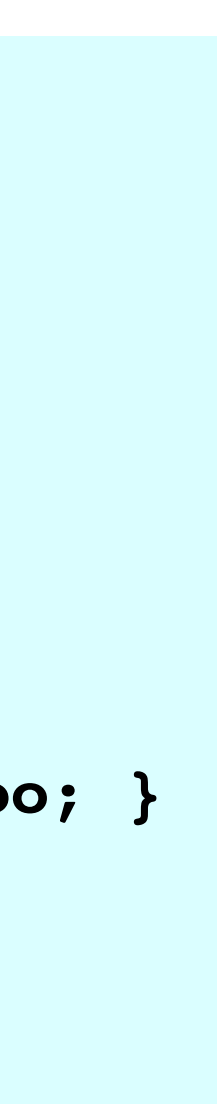

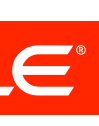

```
public String getString(FooHolder<String> holder) {
    if (holder == null)
       throw new NullPointerException("You dummy.");
    else
       return holder.getFoo();
}
...
public String foo(String x) {
    FooHolder<String> myFooHolder = new MyHolder<String>(x);
    return myFooHolder.foo;
}
```
#### **Step 4 Escape analysis and scalar replacement**

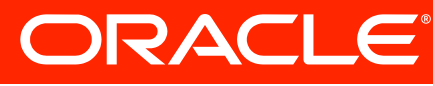

```
 public interface FooHolder<T> {
    public T getFoo();
 }
 public class MyHolder<T> 
            implements FooHolder<T> {
    private final T foo;
    public MyHolder(T foo) { this.foo = foo; }
    public T getFoo() { return foo; }
 }
```
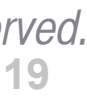

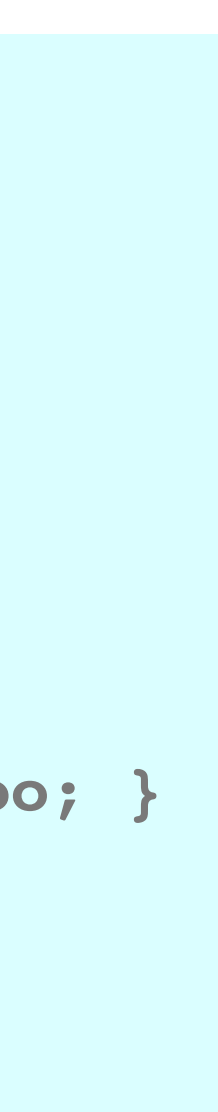

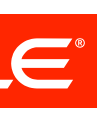

```
 public interface FooHolder<T> {
    public T getFoo();
 }
 public class MyHolder<T> 
            implements FooHolder<T> {
    private final T foo;
    public MyHolder(T foo) { this.foo = foo; }
    public T getFoo() { return foo; }
 }
```
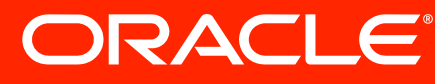

```
public String getString(FooHolder<String> holder) {
    if (holder == null)
       throw new NullPointerException("You dummy.");
    else
       return holder.getFoo();
}
...
public String foo(String x) {
    return x;
}
```
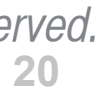

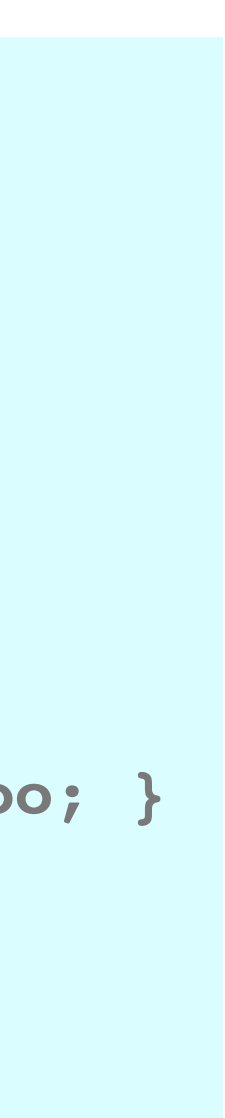

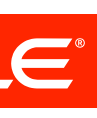

```
public String getString(FooHolder<String> holder) {
    if (holder == null)
        throw new NullPointerException("You dummy.");
    else
        return holder.getFoo();
}
...
public String foo(String x) {
    return x;
}
public String foo(String x) {
    FooHolder<String> myFooHolder = new MyHolder<String>(x);
    return getString(myFooHolder);
public String foo(String x) {<br>
FooHolder<String> myFooHolder = new MyHolder<String>(x);<br>
return getString(myFooHolder);<br>
}
```

```
 public interface FooHolder<T> {
    public T getFoo();
 }
 public class MyHolder<T> 
            implements FooHolder<T> {
    private final T foo;
    public MyHolder(T foo) { this.foo = foo; }
    public T getFoo() { return foo; }
 }
```
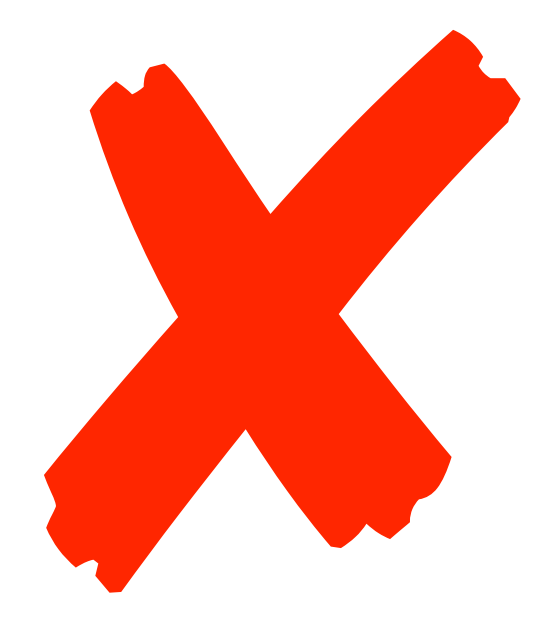

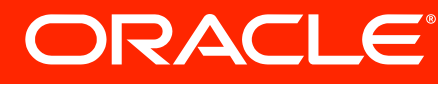

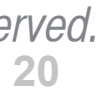

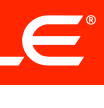

### **Different kinds of languages**

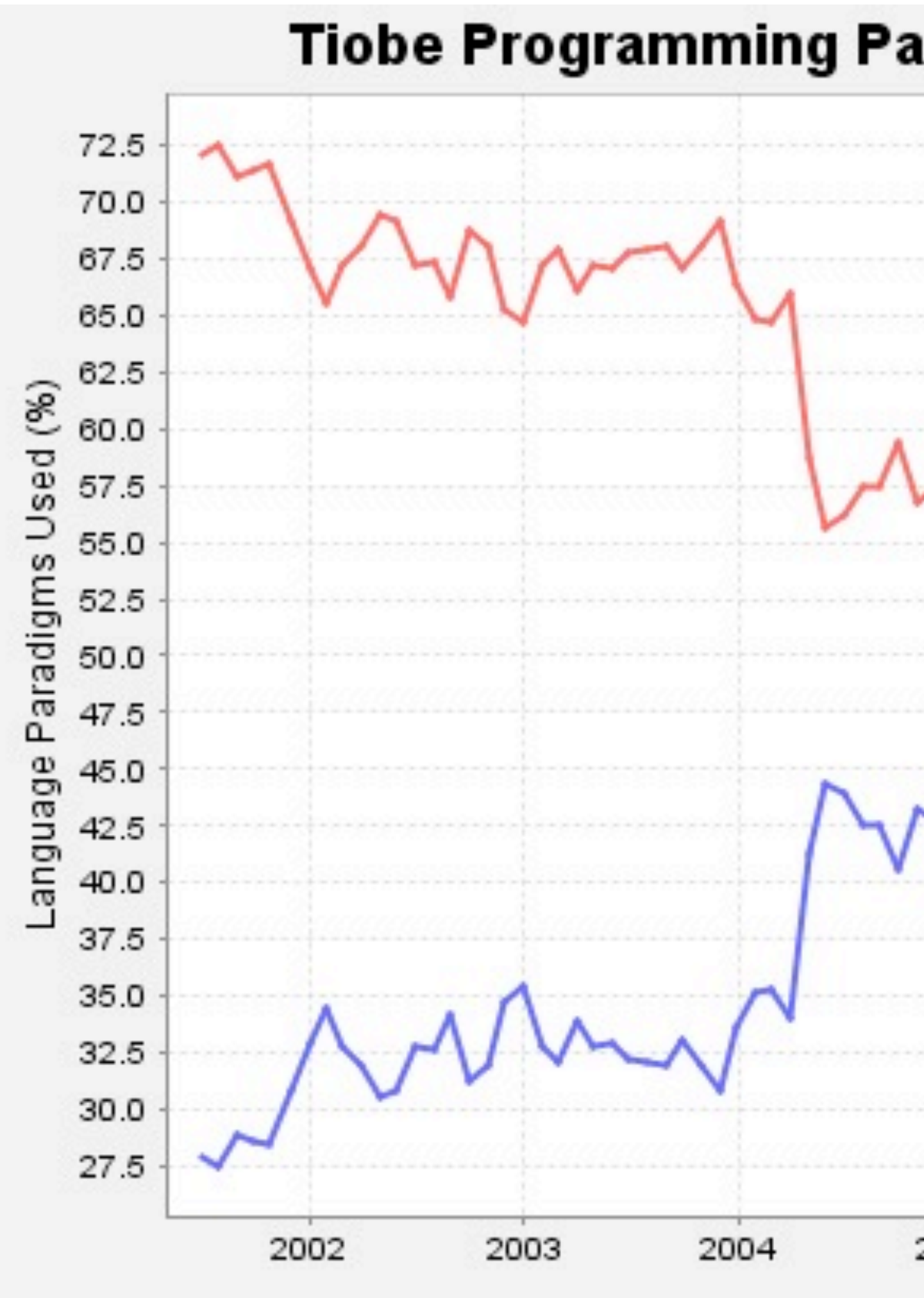

- statically typed - dynamically typed

# Tiobe Programming Paradigm Index: Type system 2005 2006 2007 2009 2008 Dates

ORACLE<sup>®</sup>

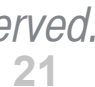

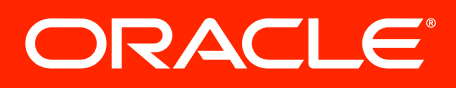

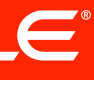

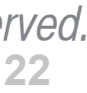

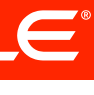

# If we could make one change to the JVM to improve life for dynamic languages, what would it be?

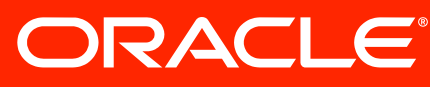

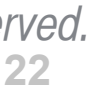

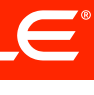

# If we could make one change to the JVM to improve life for dynamic languages, what would it be?

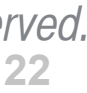

More flexible method calls

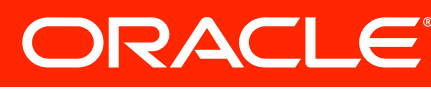

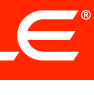

### **More flexible method calls**

- 
- The invokevirtual bytecode performs a method call • Its behavior is Java-like and fixed
- Other languages need custom behavior
- Idea: let some "language logic" determine the behavior of a JVM method call
- Invention: the invokedynamic bytecode – VM asks some "language logic" how to call a method – Language logic gives an answer, and decides if it needs to stay
	-
	- in the loop

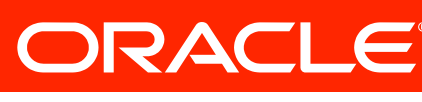

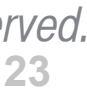

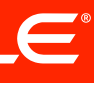

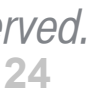

### **What's next? Da Vinci projects**

- The Da Vinci Machine Project continues
- Community contributions:
	- Continuations
	- Coroutines
	- Hotswap
	- Tailcalls
	- Interface injection
- Gleams in our eyes:
	- Object "species" (for splitting classes more finely)
	-
	- Advanced array types (for using memory more efficiently)

– Tuples and value types (for using registers more efficiently)

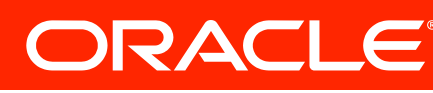

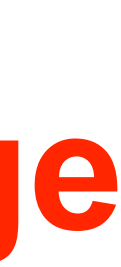

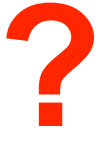

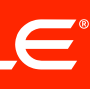

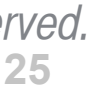

# **1.4 5.0** *2002 2004* **6**<br>2006 **Scripting for the Java Platform**

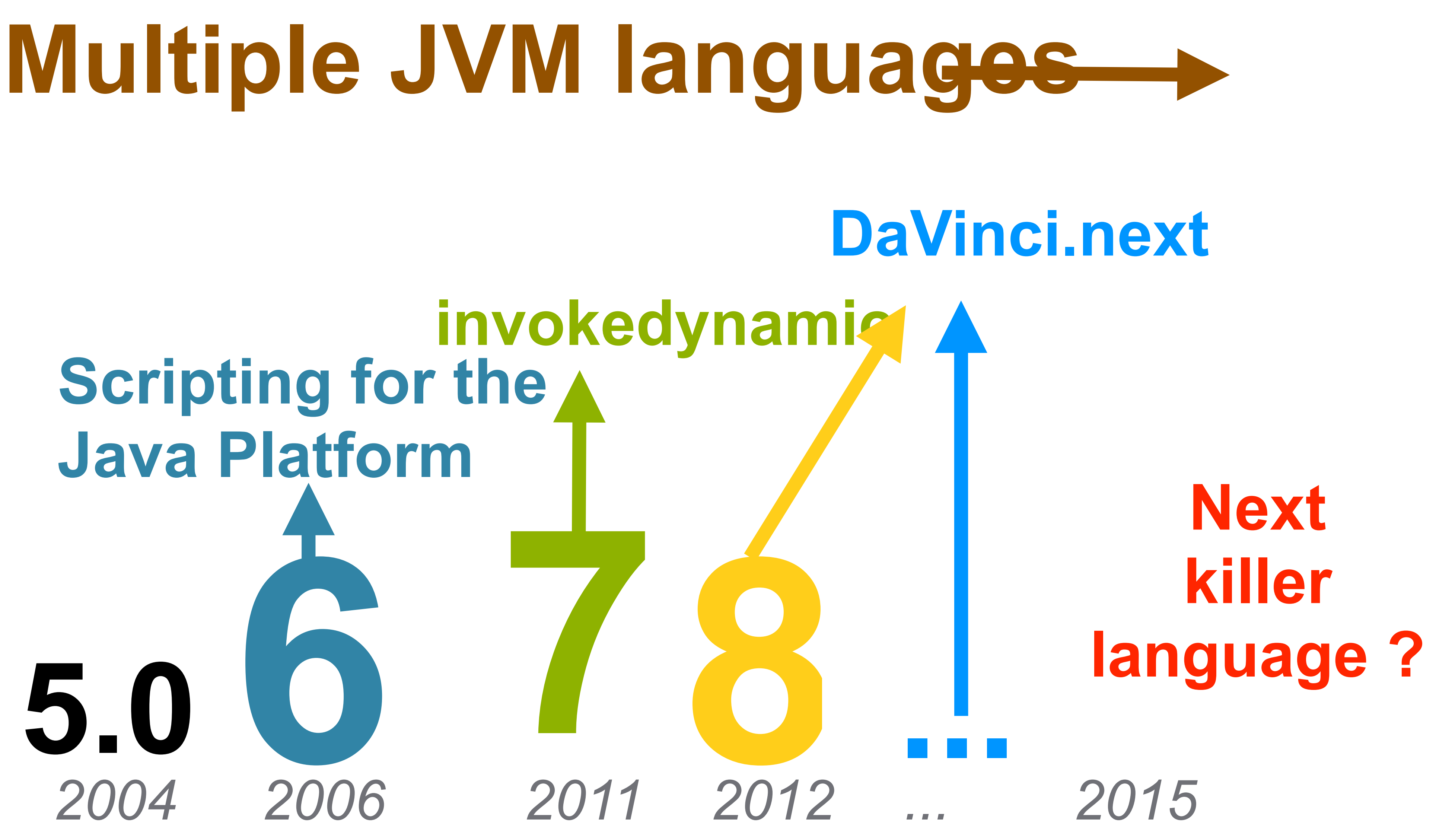

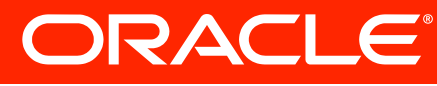

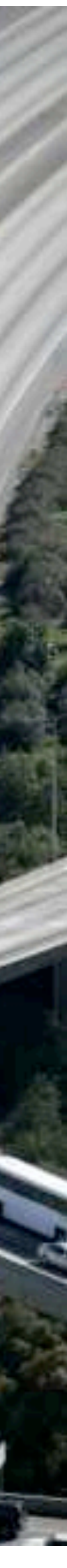

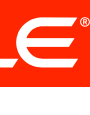

### Raise the speed limit ?

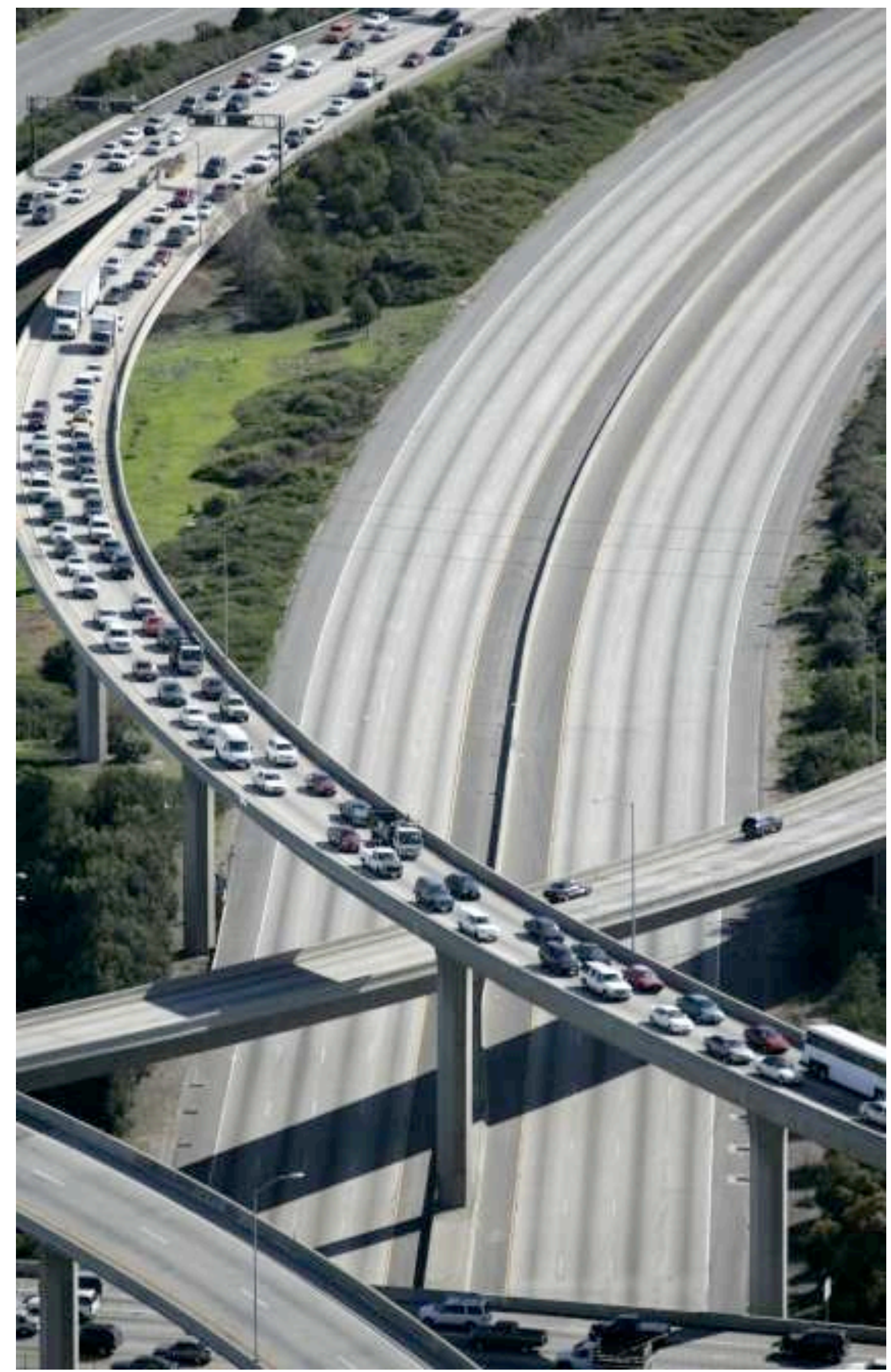

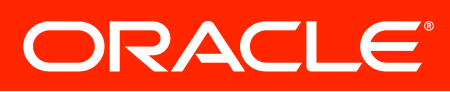

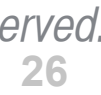

#### **Traffic Jams**

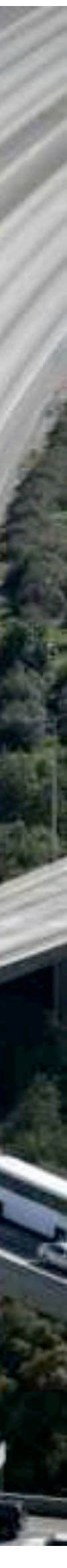

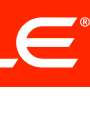

#### Raise the speed limit ?

### Build more lanes !

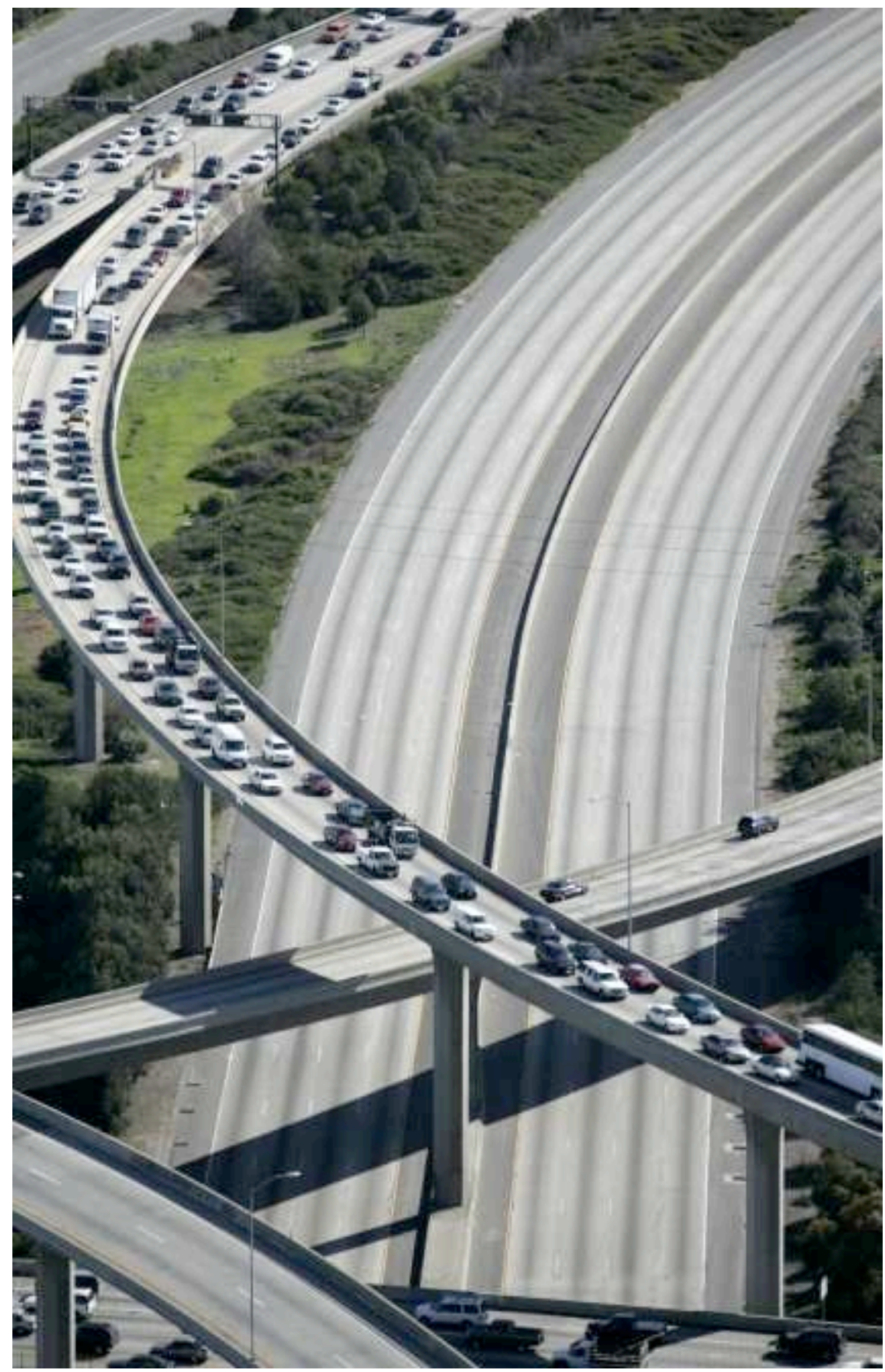

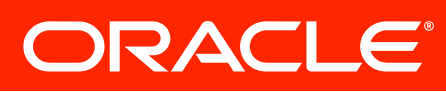

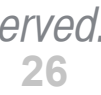

#### **Traffic Jams**

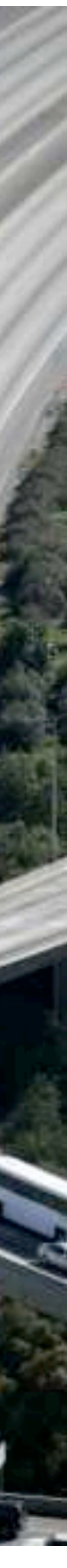

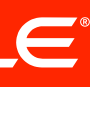

#### Raise the speed limit ?

### Build more lanes !

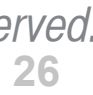

The rise of multi-core/ multi-processor architectures

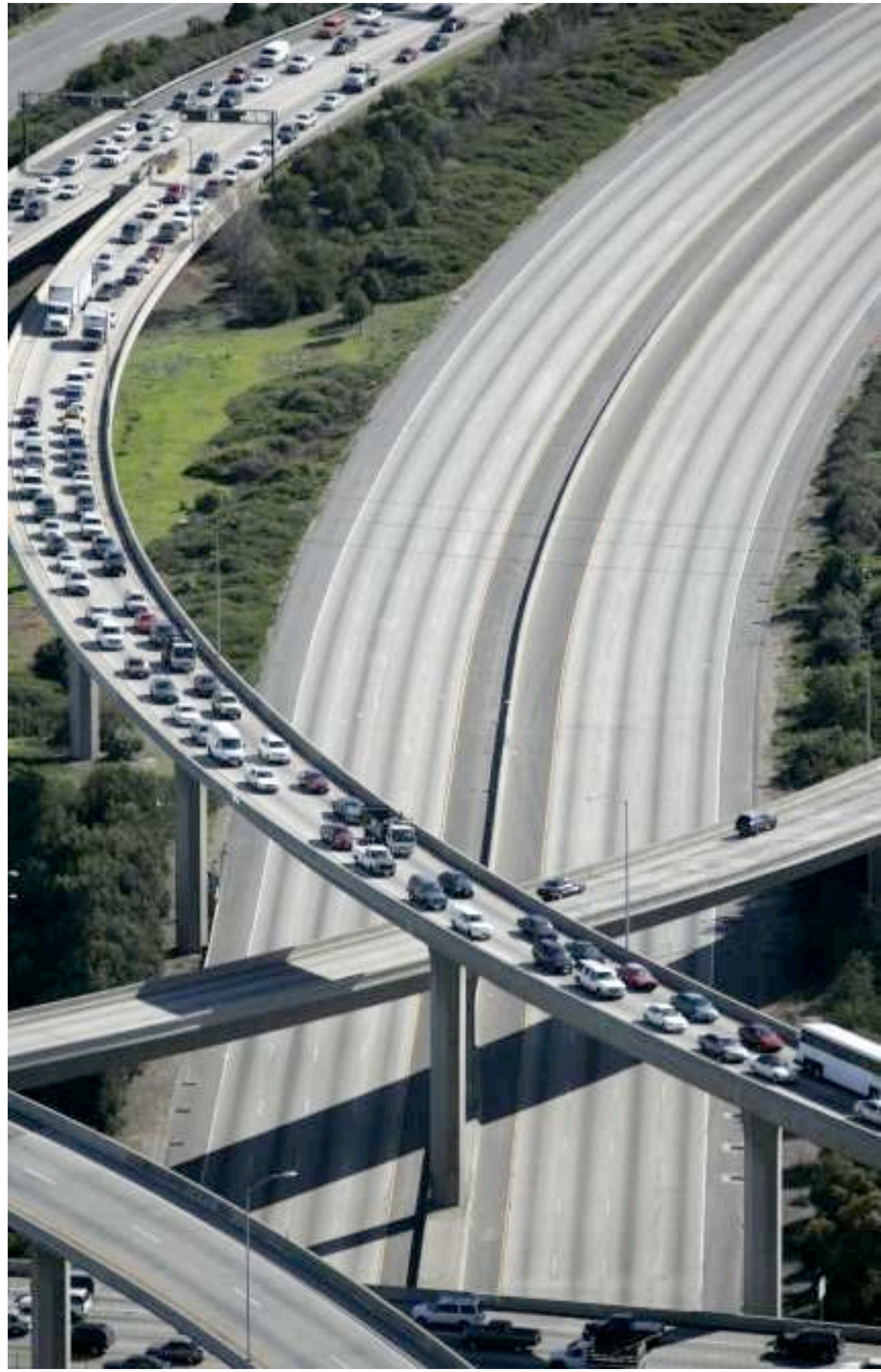

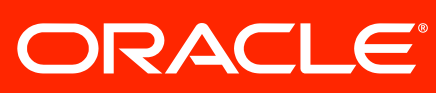

#### **Traffic Jams**

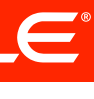

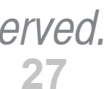

#### **Multi-core, Multi Processor Servers**

- 
- 
- -
	-
- 

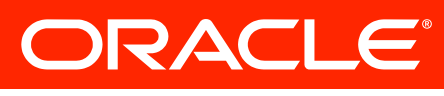

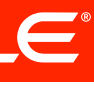

### **Niagara 1 (2005)** 8 x 4 = **32**

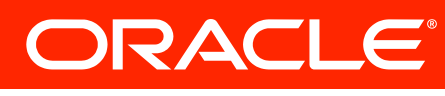

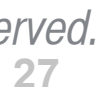

### **Multi-core, Multi Processor Servers**

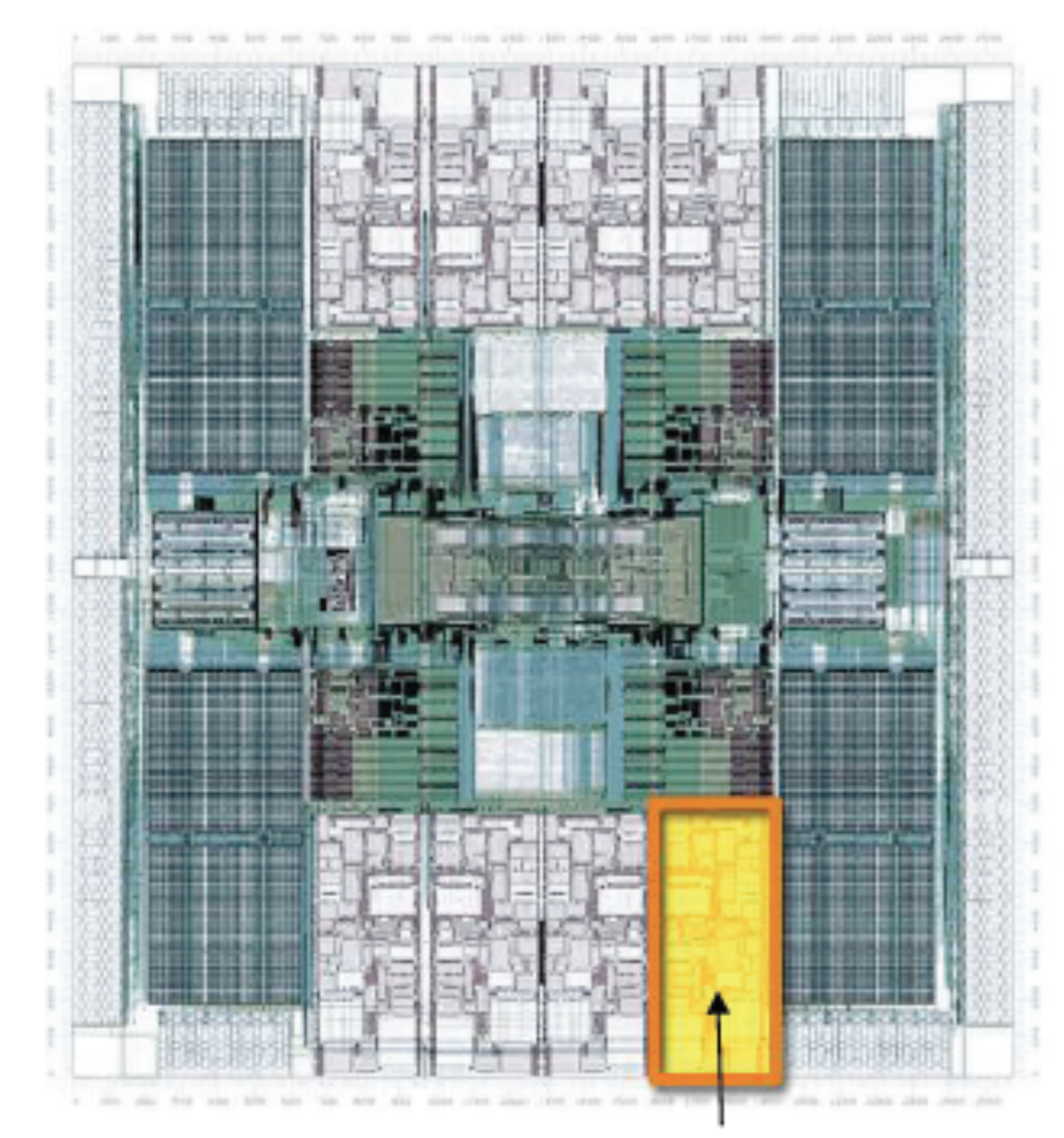

#### UltraSPARC-Core

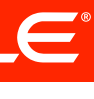

# **Niagara 1 (2005)** 8 x 4 = **32**

### **Niagara 2 (2007)** 8 x 8 = **64**

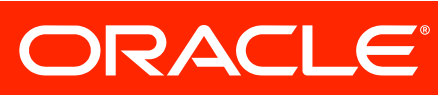

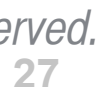

### **Multi-core, Multi Processor Servers**

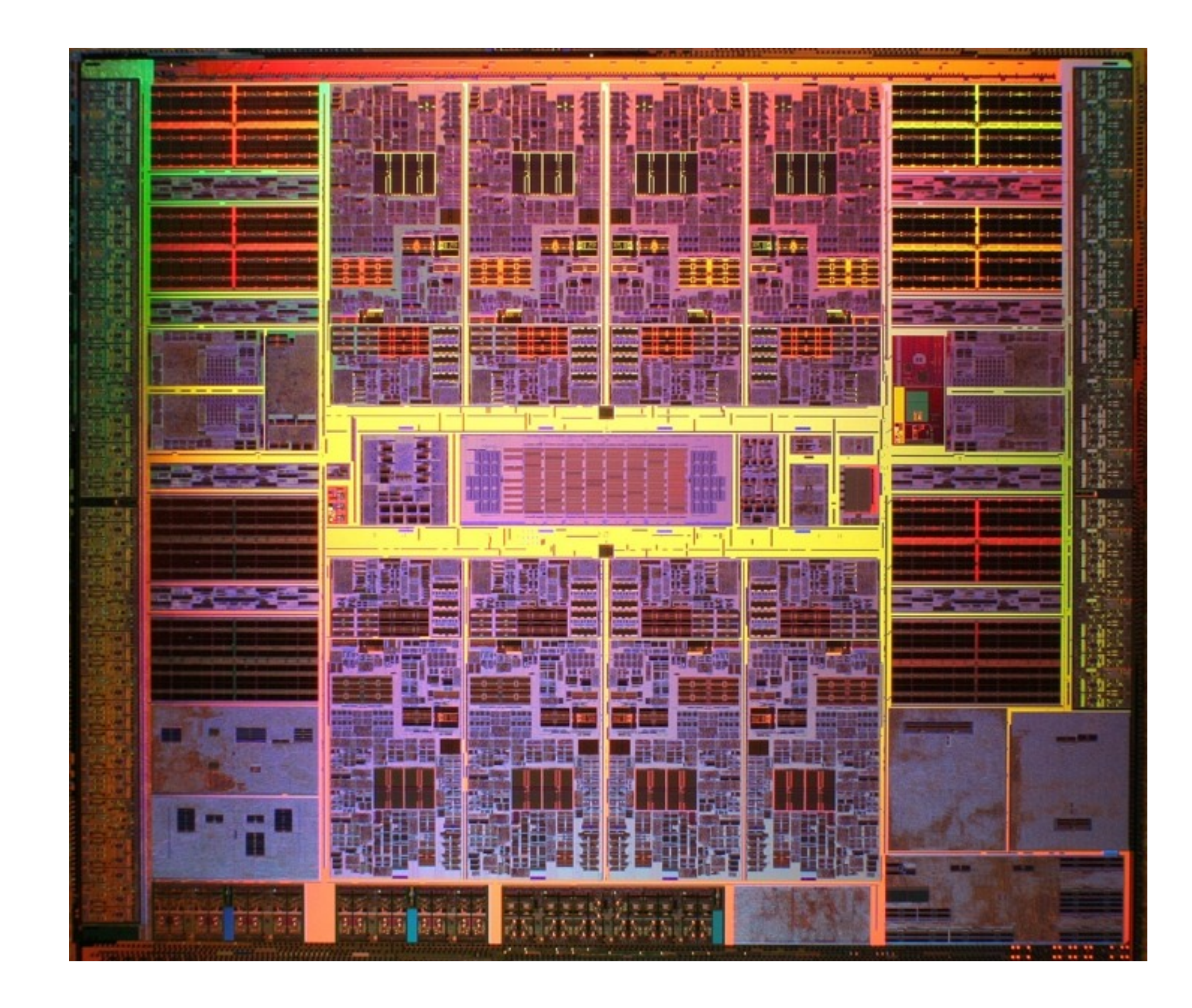

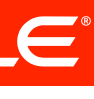

## **Niagara 1 (2005)** 8 x 4 = **32**

**Niagara 2 (2007)** 8 x 8 = **64**

### **Rainbow Falls (Now)** 16 x 8 = **128**

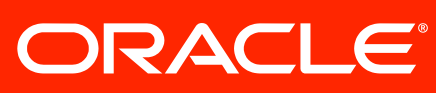

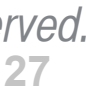

### **Multi-core, Multi Processor Servers**

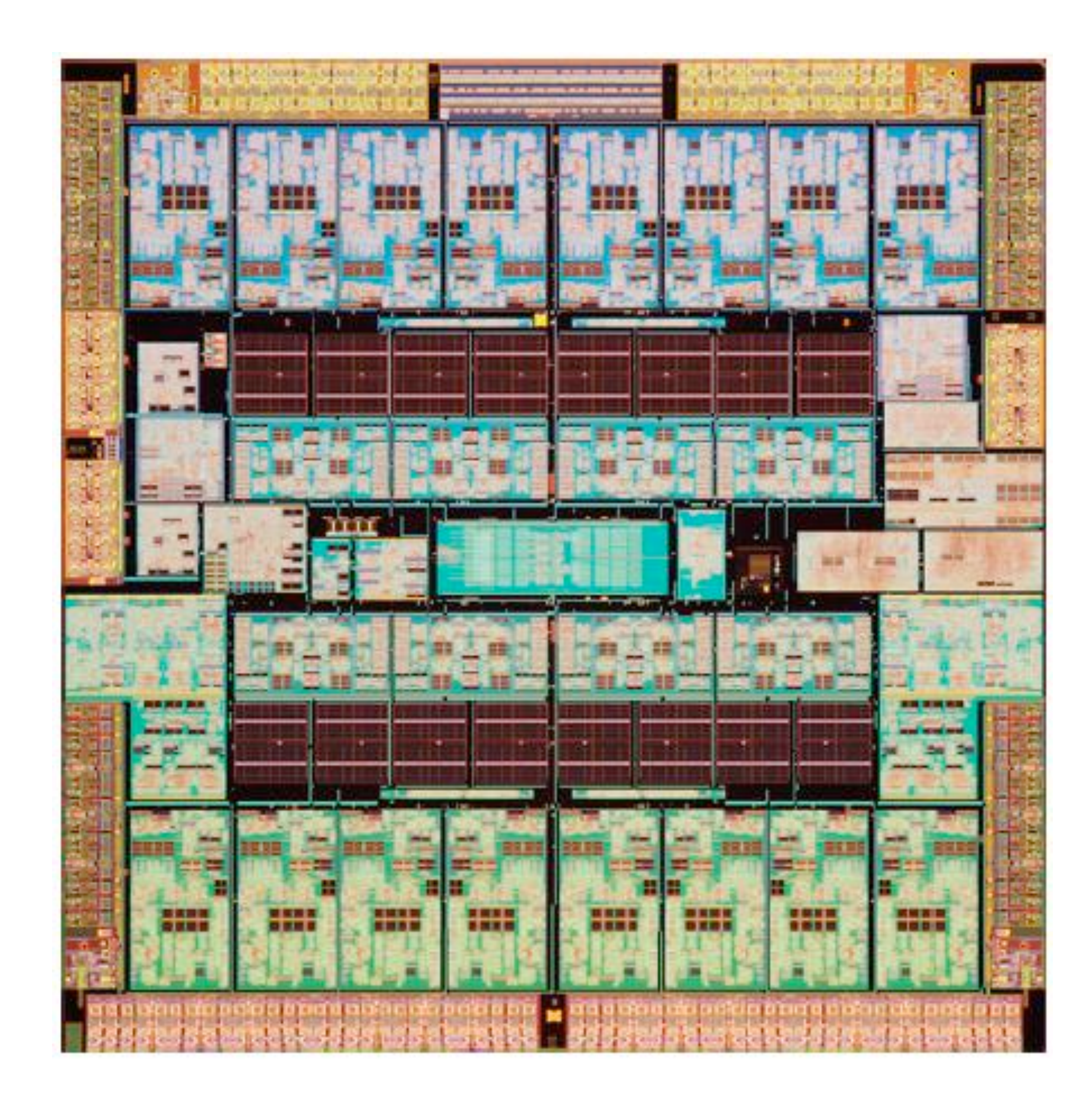

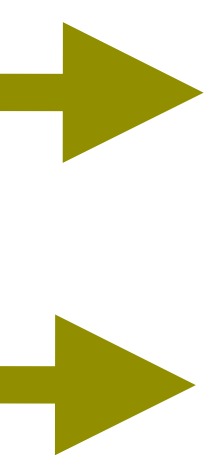

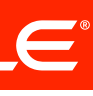

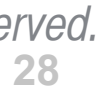

*2002 2004 2006 2008 2010*

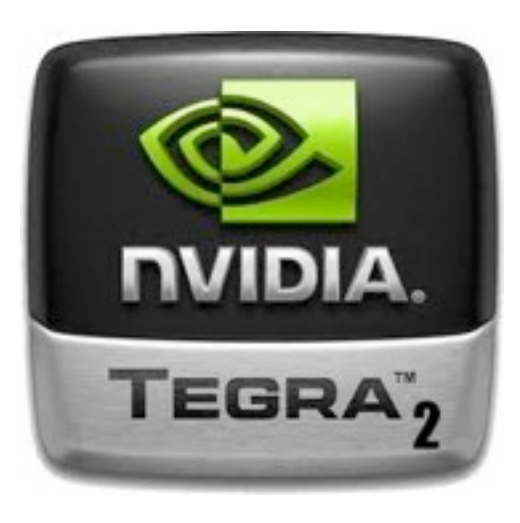

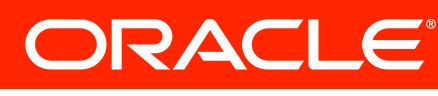

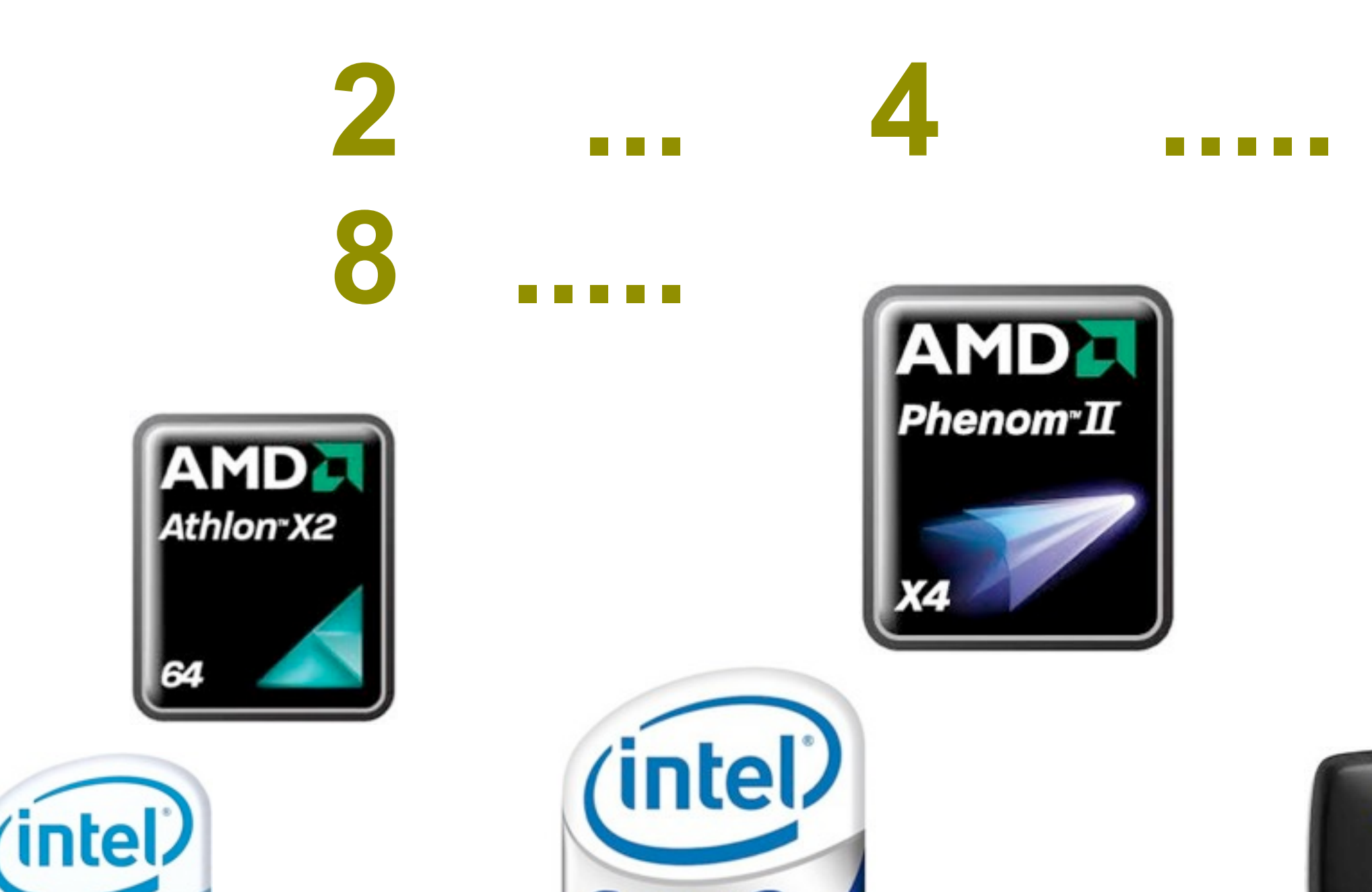

**Celeron** 

inside

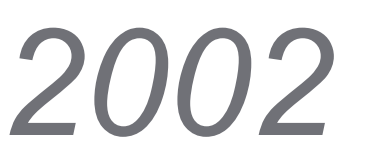

# Desktop ... notepad ... pho<del>ne b</del>

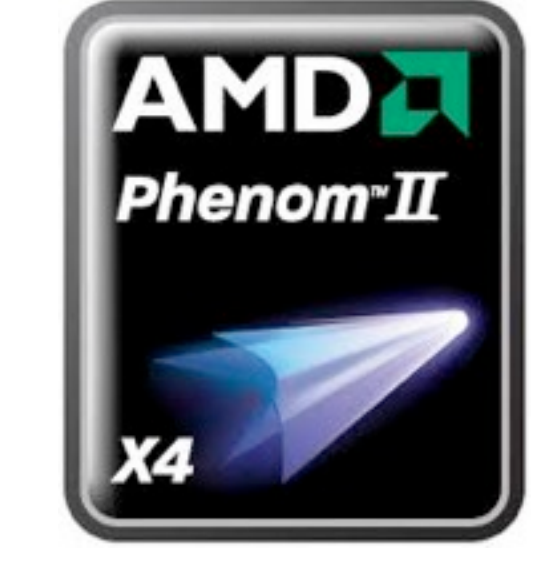

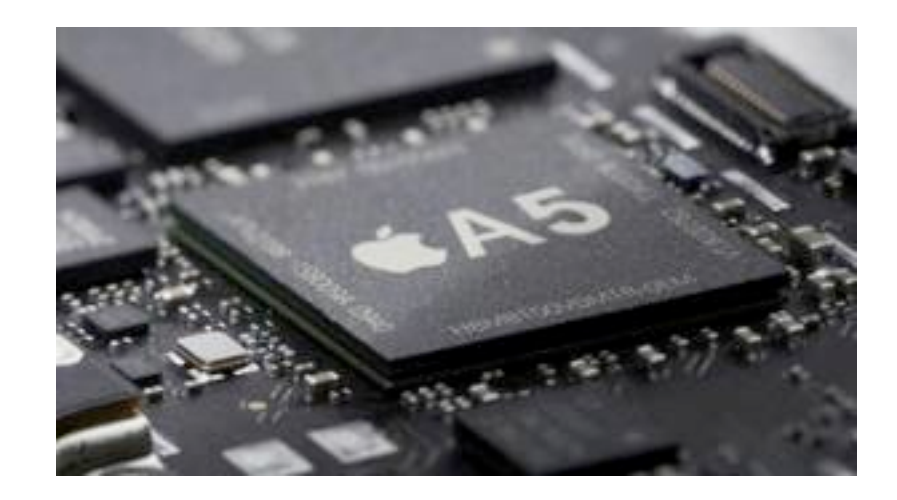

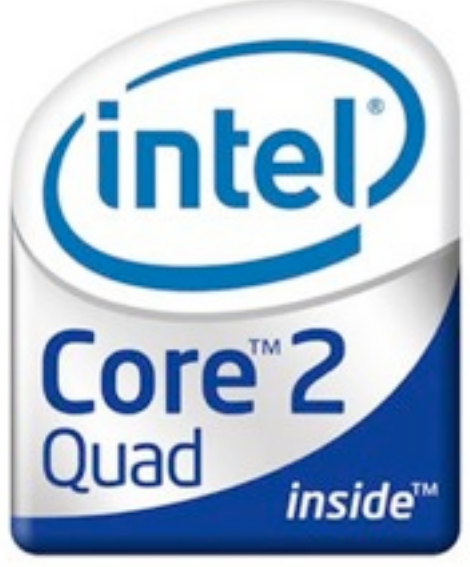

#### **Multicore clients**

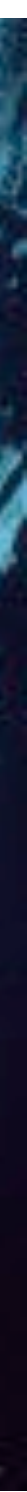

### **Parallel Programming**

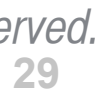

• The runtime only has a partial view of how to optimize your application

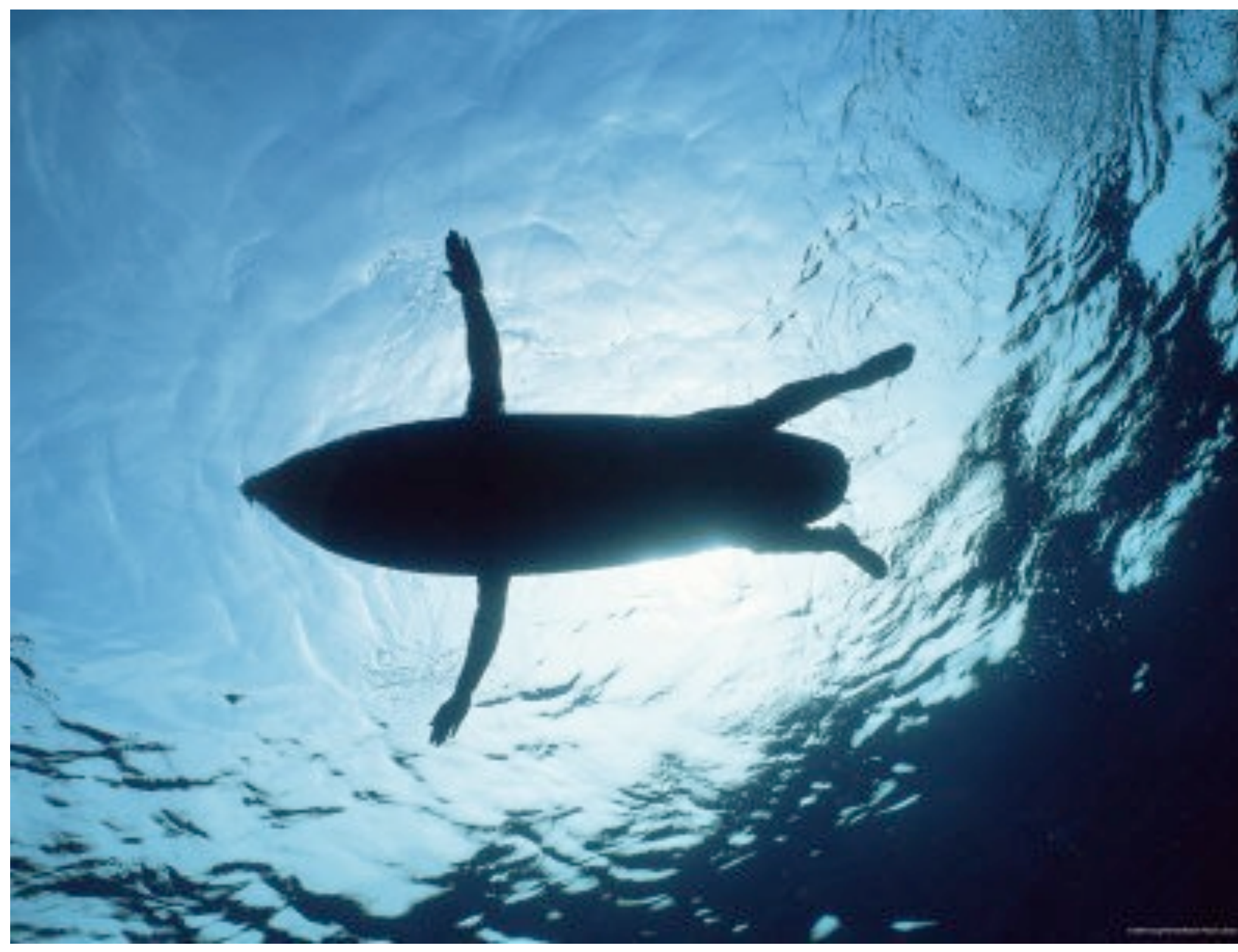

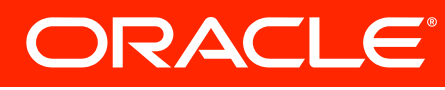

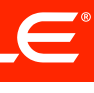

### **Parallel Programming**

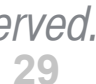

• The runtime only has a partial view of how to optimize your application

• It needs your help so it knows how to parallelize your application

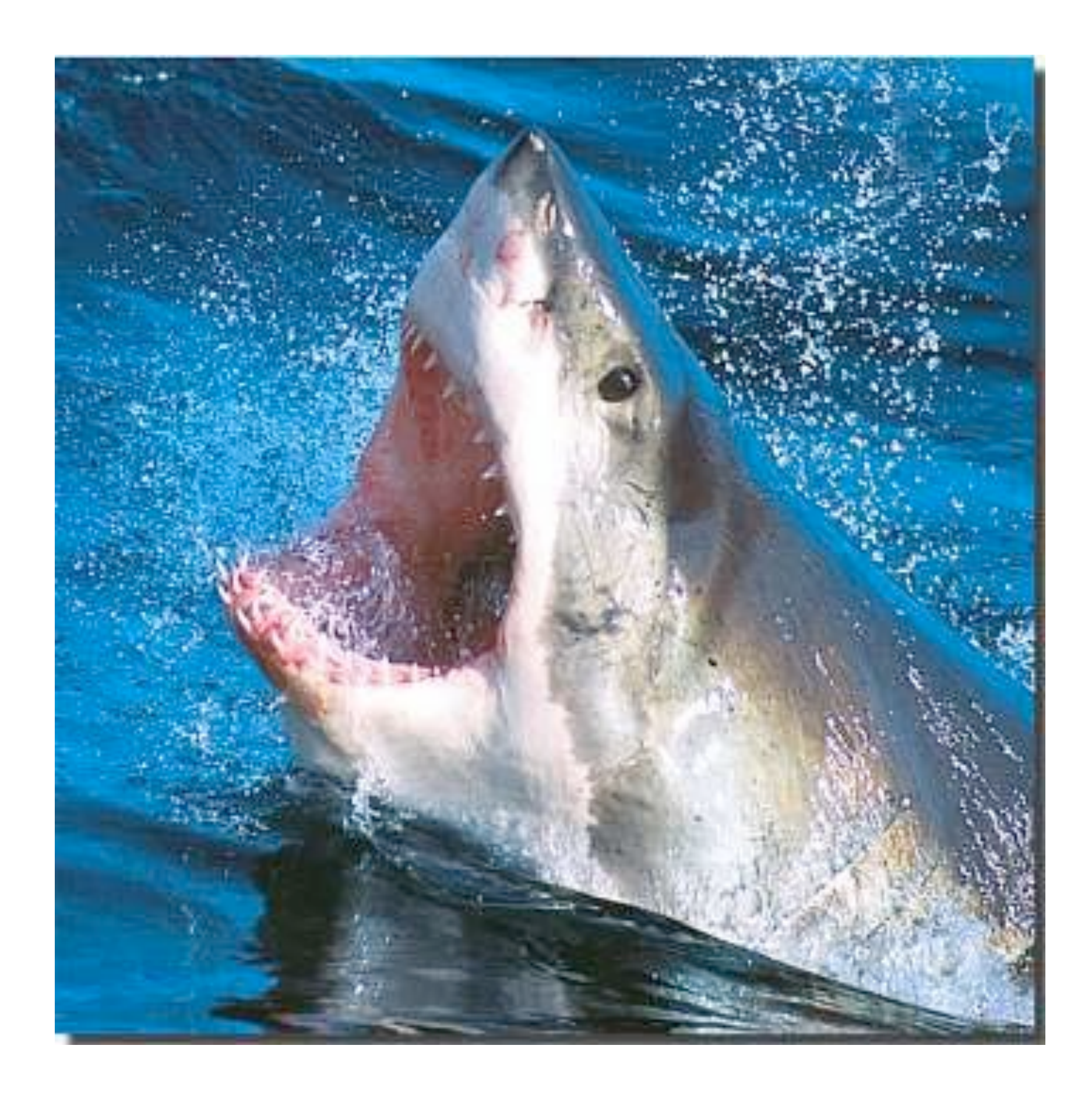

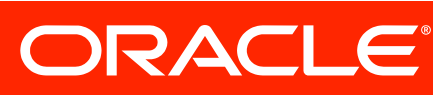

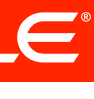

### **Concurrency APIs for developers: JDK 1.5**

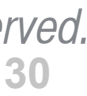

- Originally developed for JDK 1.5
- Result of work of JSR 166
- API level toolkit for concurrent programming
	- Locks
	- Threadpools
	- Blocking queues
- Found in **java.util.concurrent.\***

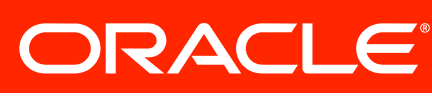

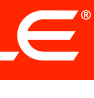

#### **Concept of Fork/Join Framework**

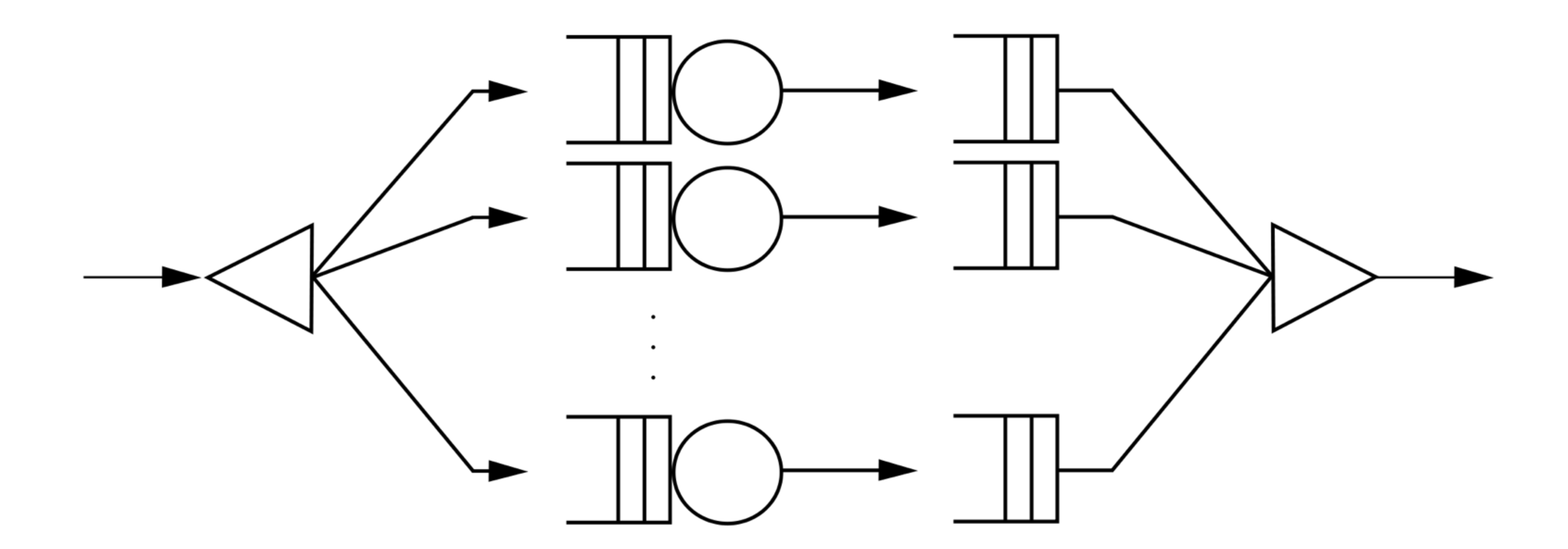

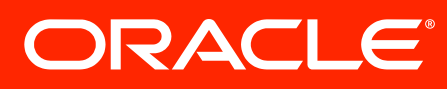

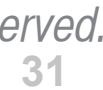

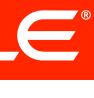

#### **Concept of Fork/Join Framework**

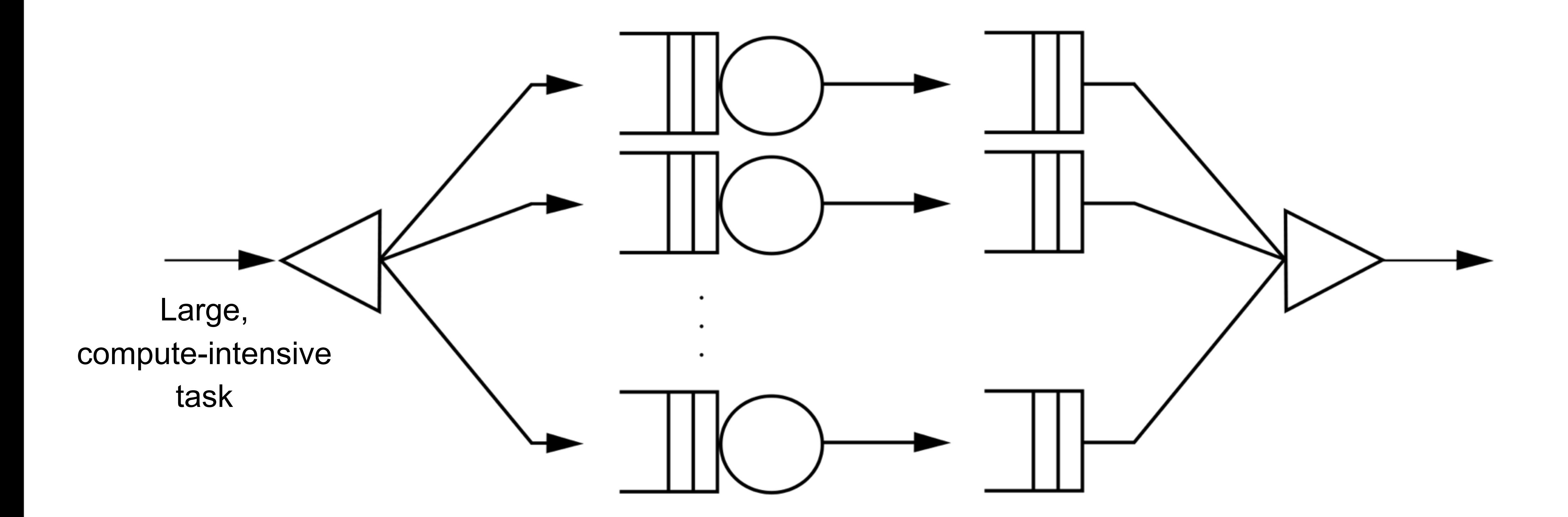

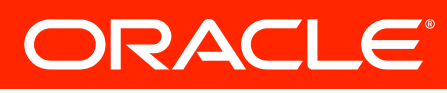

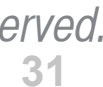

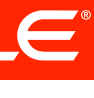

#### **Concept of Fork/Join Framework**

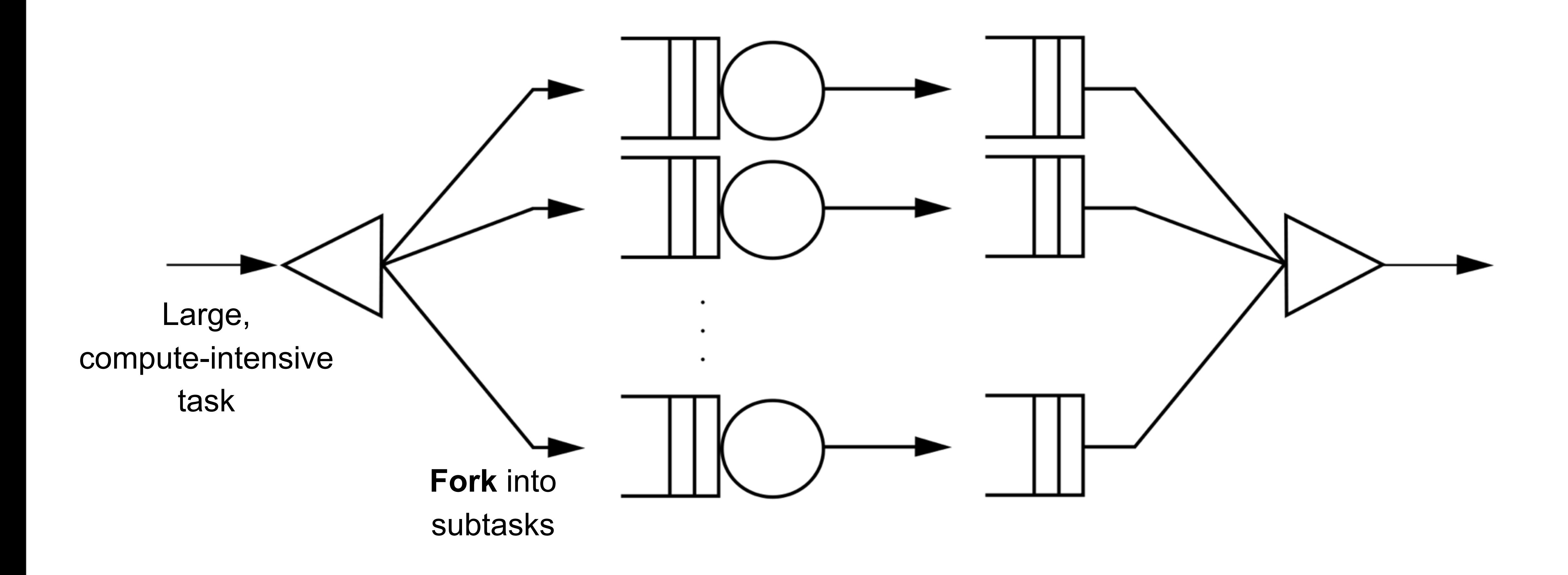

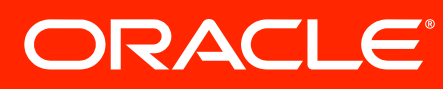

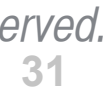

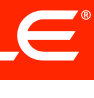

### **Concept of Fork/Join Framework**

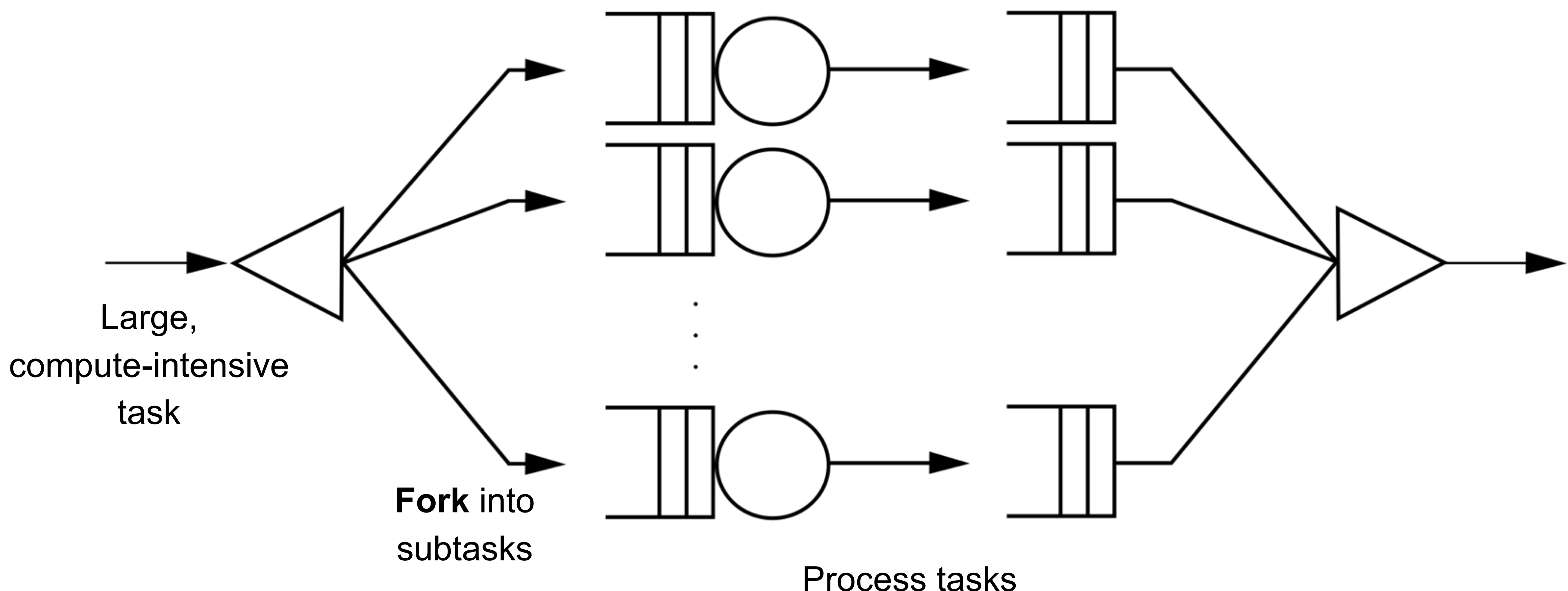

Process tasks in parallel

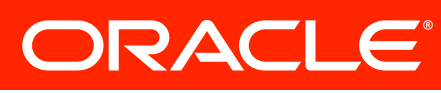

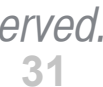

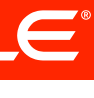

### **Concept of Fork/Join Framework**

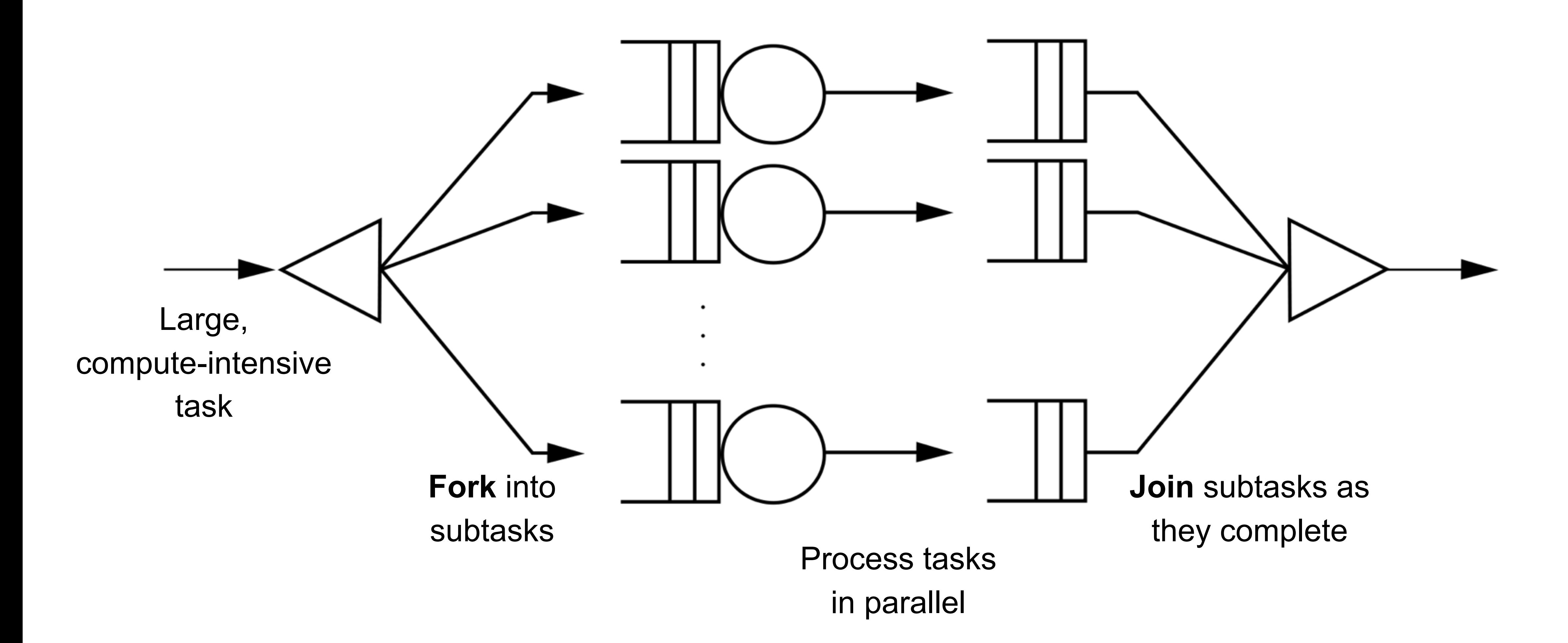

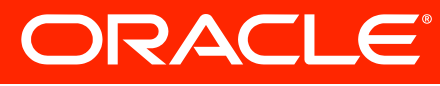

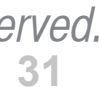

### **Concept of Fork/Join Framework**

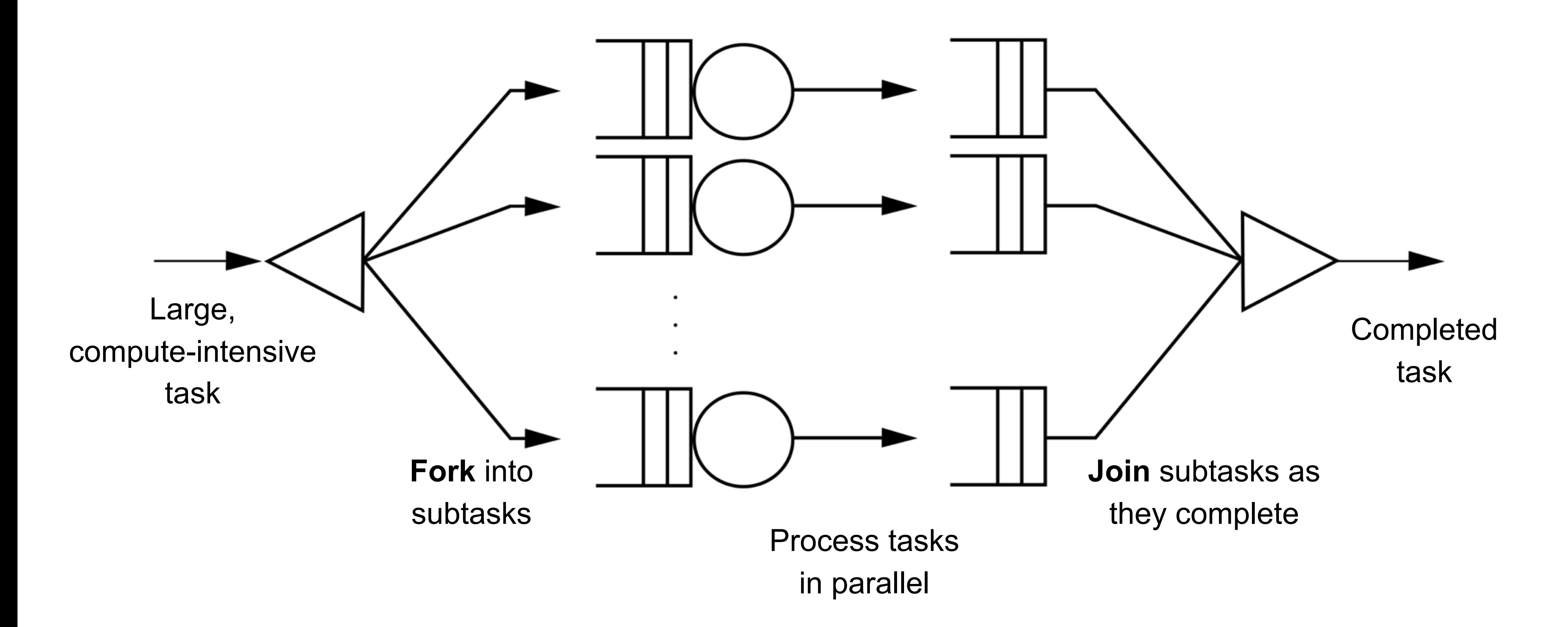

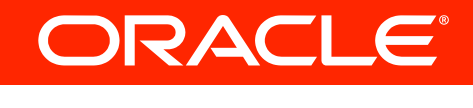

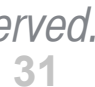

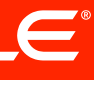

#### **Basic Idea**

- **if (my portion of the work is small enough) { do the work directly**
- **} else {**

 **split my work into two pieces invoke the two pieces and wait for the results }**

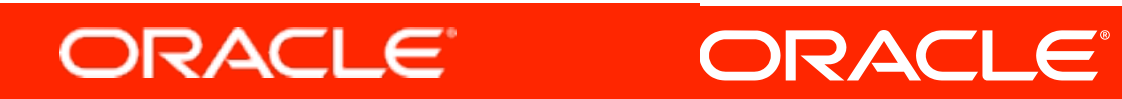

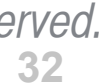

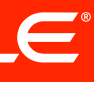

### **Fork Join Framework API**

- **• java.util.concurrent.ForkJoinPool**
	- Special class for managing tasks that will execute in parallel
	- Submit new tasks
	- Manage lifecycle of tasks
	- Monitor task execution
- **• java.util.concurrent.ForkJoinTask**
	- Abstract base class encapsulating task to run concurrently
	- Like a lightweight thread
	- Typically use RecursiveTask or RecursiveAction

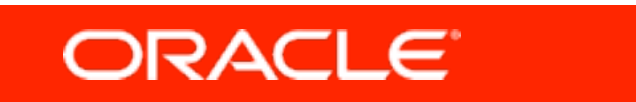

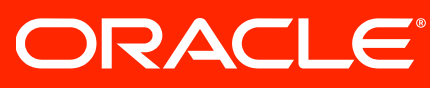

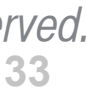

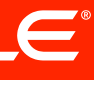

#### **Example: Blurring an image**

```
public class ForkBlur {
     private int[] mSource;
     private int mStart;
     private int mLength;
     private int[] mDestination;
```
 **private int mBlurWidth = 15; // Processing window size, should be odd.**

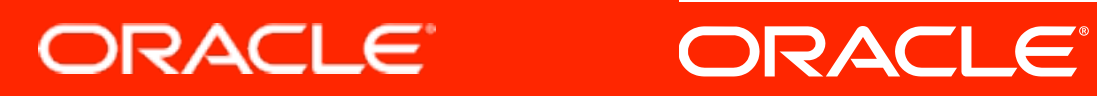

```
 public ForkBlur(int[] src, int start, int length, int[] dst) {
        mSource = src;
        mStart = start;
        mLength = length;
        mDestination = dst;
 }
```
 **...**

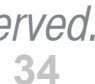

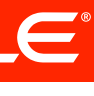

**public class ForkBlur {**

```
 ...
         // this is the heavy lifting
      protected void computeDirectly() {
        int sidePixels = (mBlurWidth - 1) / 2; for (int index = mStart; index < mStart + mLength; index++) {
            // Calculate average.
           float rt = 0, gt = 0, bt = 0;
            for (int mi = -sidePixels; mi <= sidePixels; mi++) {
               int mindex = Math.min(Math.max(mi + index, 0), mSource.length - 1);
               int pixel = mSource[mindex];
               rt += (float)((pixel & 0x00ff0000) >> 16) / mBlurWidth;
               gt += (float)((pixel & 0x0000ff00) >> 8) / mBlurWidth;
               bt += (float)((pixel & 0x000000ff) >> 0) / mBlurWidth;
 }
         // Re-assemble destination pixel.
         int dpixel = (0xff000000 ) |
                    (((int)rt) << 16) |
                    (((int)gt) << 8) |
                    (((int)bt) << 0);
         mDestination[index] = dpixel;
 }
```
 **...**

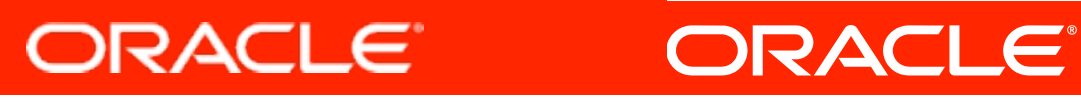

 **}**

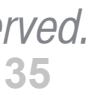

#### **Example: Blurring an image**

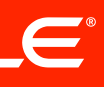

### **Heavy lifting in parallel using Fork/Join**

**public class ForkBlur extends RecursiveAction {**

 **protected void compute() { // use the Fork/Join pattern here }**

 **...**

 **protected void computeDirectly() { // this is still the heavy lifting**

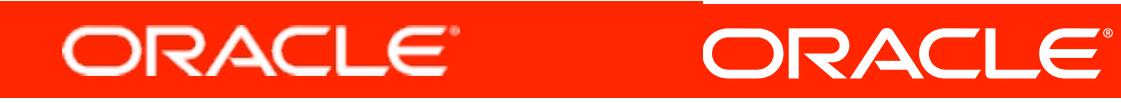

 **}**

 **...**

 **}**

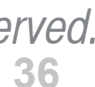

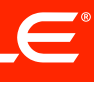

#### **Basic concept of Fork/Join**

- **if (my portion of the work is small enough) { do the work directly**
- **} else { split my work into two pieces invoke the two pieces and wait for the results }**

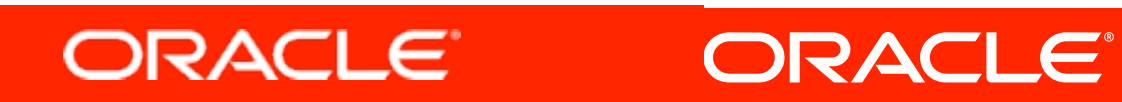

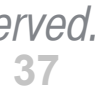
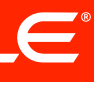

## **Application of Fork/Join**

**protected static int sThreshold = 100000;**

**protected void compute() {**

```
 // is my portion of the work is small enough ?
if (mLength < sThreshold) {
  // just do it
  computeDirectly();
  return;
} else {
  // split my work into two pieces
  int split = mLength / 2;
  invokeAll(
 new ForkBlur(mSource, mStart, split, mDestination),
 );
```
 **new ForkBlur(mSource, mStart + split, mLength - split, mDestination)**

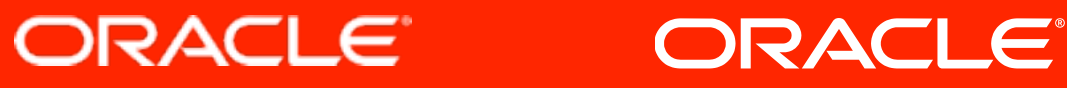

**}**

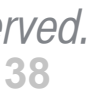

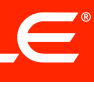

## **Running the code**

**// source image pixels are in src // destination image pixels are in dst ForkBlur fb = new ForkBlur(src, 0, src.length, dst);**

**ForkJoinPool pool = new ForkJoinPool();**

**// now the work can be executed in parallel pool.invoke(fb);**

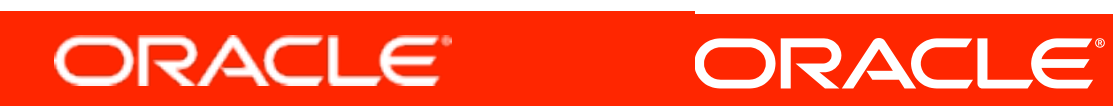

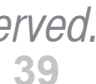

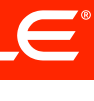

## **Parallel Programming in Java today**

### Possible but very tricky Thread API

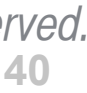

# Well-supported for specialized

Commonplace Not yet...

## **Ease Supported by**

## purposes Concurrency APIs with Fork/Join

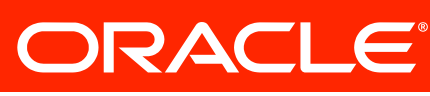

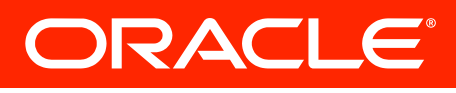

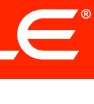

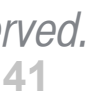

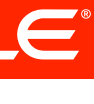

**class Student { String name; int gradYear; double score; }**

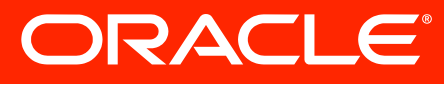

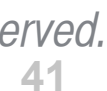

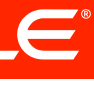

**class Student { String name; int gradYear; double score; }**

**Collection<Student> students = ...;**

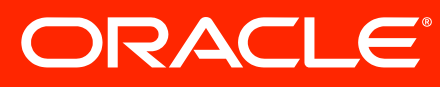

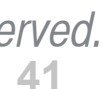

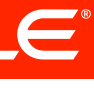

### **Collection<Student> students = ...;**

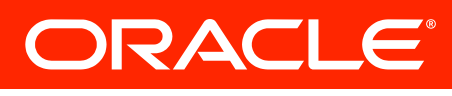

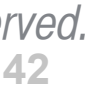

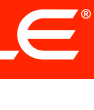

### **Collection<Student> students = ...;**

**double max = Double.MIN\_VALUE; for (Student s : students) { if (s.gradYear == 2010) max = Math.max(max, s.score); }**

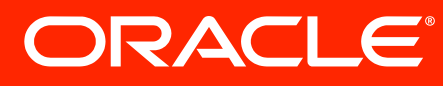

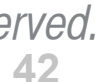

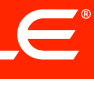

### **Collection<Student> students = ...;**

**double max = students.filter(new Predicate<Student>() { public boolean op(Student s) { return s.gradYear == 2010; } }).map(new Extractor<Student,Double>() { public Double extract(Student s) { return s.score; } }).max();**

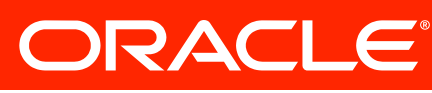

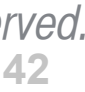

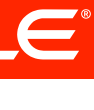

### **Collection<Student> students = ...;**

```
ddouble max = students.filter(new Predicate<Student>() {
                   public boolean op(Student s) {
                      return s.gradYear == 2010;
                  }
             }).map(new Extractor<Student,Double>() {
                 public Double extract(Student s) {
                            return s.score;
                  }
                            }).max();
```
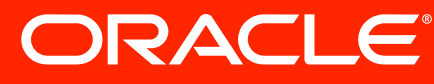

 **// Lambda expressions Student s -> s.score }) Student students.filter( #{ s -> s.gradYear == 2010 }) double max = .map(#{**

 **.max();**

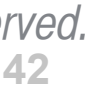

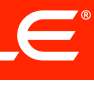

- Bulky syntax
- Can't capture non-final local variables
- Transparency issues: meaning of return, break, continue, this
- No non-local control flow operators

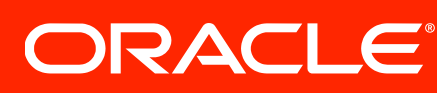

## **Inner classes are imperfect closures**

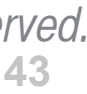

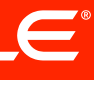

## **Single Abstract Method (SAM) Types**

- **public interface CallbackHandler {**
	- **// single abstract method**
	- **public void callback(Context c);**

**}**

• Lots of examples in the Java SE APIs

# **– Runnable, Callable, EventHandler, Comparator...**

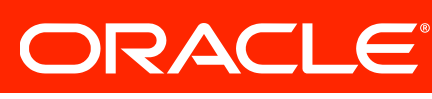

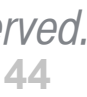

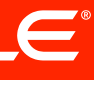

## **Single Abstract Method (SAM) Types**

• Noise: Work = 5:1 easier

**foo.doSomething(new CallbackHandler() { public void callback(Context c) { } });**

 **System.out.println("callback");**

## • Lambda grows out of the idea of making callback objects

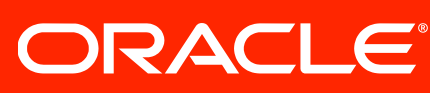

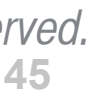

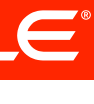

## **Single Abstract Method (SAM) Types**

## A Lambda expression with one parameter, one statement statement list block, void return type, no checked exceptions

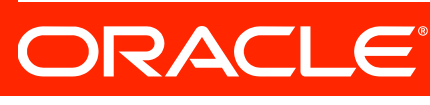

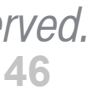

**foo.doSomething(new CallbackHandler() { public void callback(Context c) { System.out.println("callback"); } });**

**// with Lambda foo.doSomething( #{ Context c -> System.out.println("pippo") }; );**

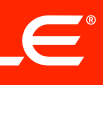

## **More examples**

- **#{ Context c -> System.out.println("pippo") };**
- **#{ -> 42 }**
- **#{ int x -> x + 1 }**

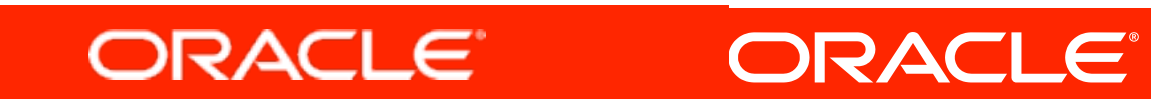

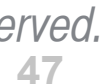

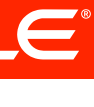

## **Target Typing**

**CallBackHandler cb = #{ Context c -> System.out.println("pippo") };**

**Runnable r = #{ System.out.println("Running") }; Runnable r = (Runnable) #{ System.out.println("Running") }; executor.submit( #{ System.out.println("Running") } );**

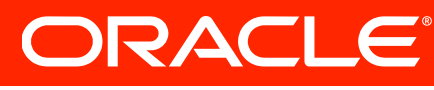

### **Rule #1: Only in a context where it can be converted to a SAM type**

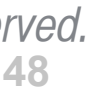

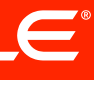

## **Lambda Bodies**

- **Rule #2**: A list of statements just like in a method body, except no break or continue at the top level. The return type is inferred from the unification of the
- **Rule #3**: 'this' has the same value as 'this' immediately outside the Lambda

returns from the set of return statements

expression

**Rule #4**: Lambdas can use 'effectively final' variables as well as final variables.

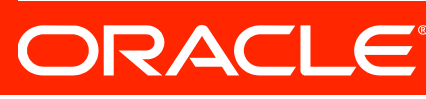

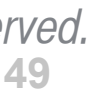

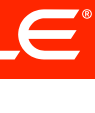

### **Collection<Student> students = ...;**

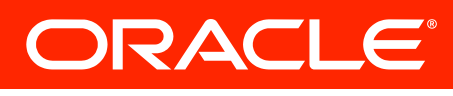

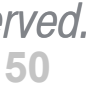

### **Collection<Student> students = ...;**

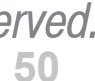

### **double max =**

 **// Lambda expressions**  $\{map(\# \{ \text{Student } s \to s \text{ . } \text{score } \})\}$  **Student students.filter( #{ s -> s.gradYear == 2010 })**

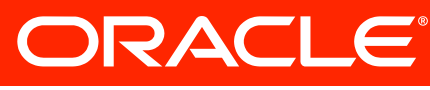

*Copyright © 2010 Oracle and/or its affiliates. All rights reserved.* 

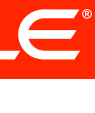

- - - **.max();**

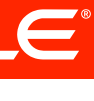

## **Extending Interfaces**

**public interface Set<T> extends Collection<T> {**

 **public int size();**

**...**

 **// The rest of the existing Set methods public extension T reduce(Reducer<T> r) default Collections.<T>setReducer;**

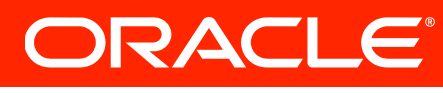

**}**

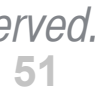

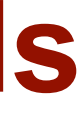

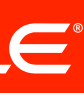

## **Extending Interfaces**

**public interface Set<T> extends Collection<T> {**

 **public int size();**

**...**

 **// The rest of the existing Set methods public extension T reduce(Reducer<T> r) default Collections.<T>setReducer;**

**}**

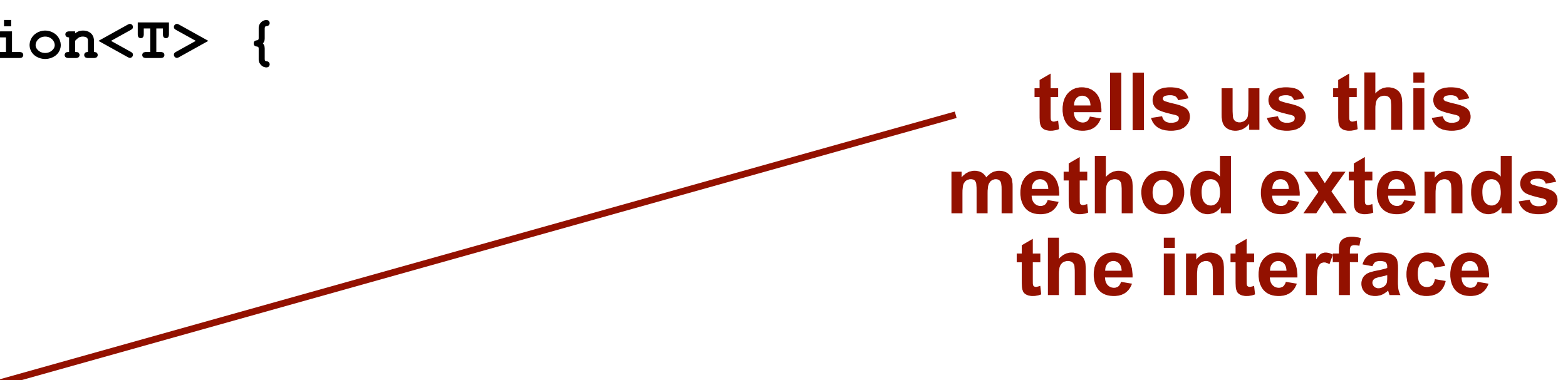

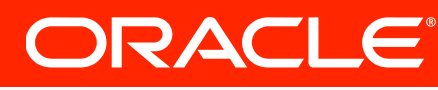

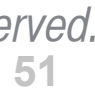

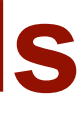

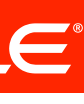

## **Extending Interfaces**

**public interface Set<T> extends Collection<T> {**

 **public int size();**

**...**

 **// The rest of the existing Set methods public extension T reduce(Reducer<T> r) default Collections.<T>setReducer;**

**}**

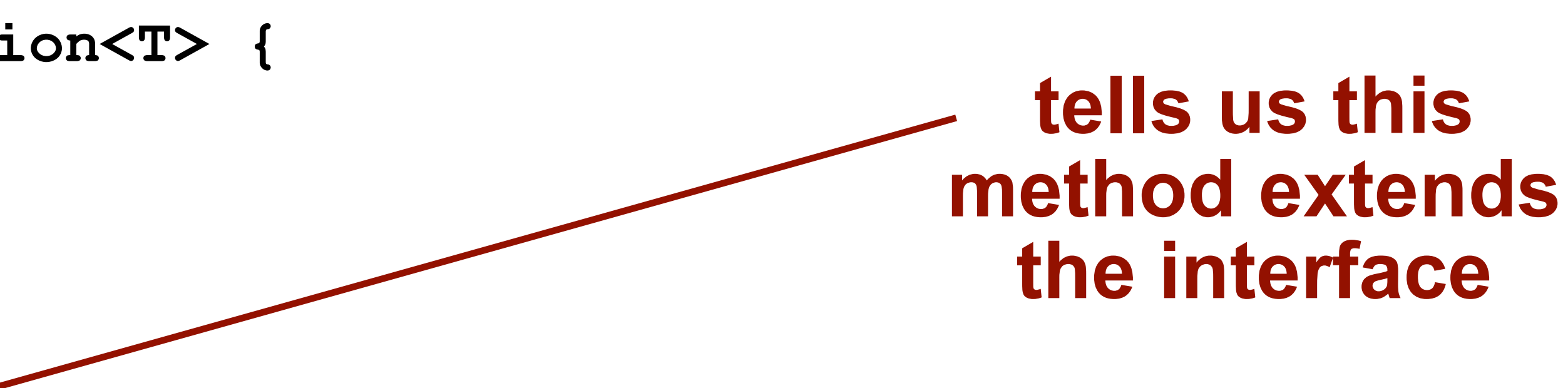

### **Implementation to use if none exists for the implementing class**

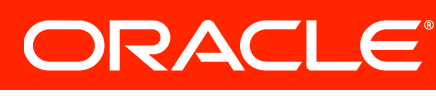

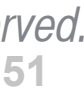

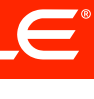

### **Collection<Student> students = ...;**

 **// Lambda expressions double max =**  .map( #{ s -> s.score }) **students.filter( #{ s -> s.gradYear == 2010 })**

 **.max();**

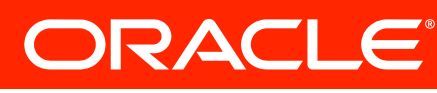

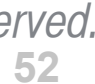

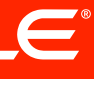

### **Collection<Student> students = ...;**

 **// Lambda expressions double max =**  .map( #{ s -> s.score }) **students.filter( #{ s -> s.gradYear == 2010 })**

 **.max();**

**interface Collection<T> { int add(T t); int size(); void clear();**

 **...**

**}**

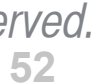

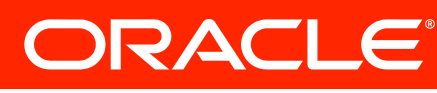

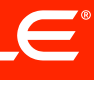

### **Collection<Student> students = ...; // Lambda expressions double max =**  .map( #{ s -> s.score }) **students.filter( #{ s -> s.gradYear == 2010 }) .max();**

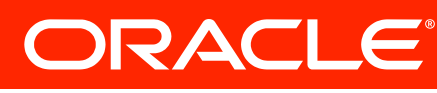

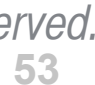

### **Collection<Student> students = ...;**

- **// Lambda expressions double max =**  .map( #{ s -> s.score }) **students.filter( #{ s -> s.gradYear == 2010 })**
	- **.max();**
- interface Collection<T> {  $//$  Default methods

## **extension <V> Collection<V> map(Extractor<T,V> e)**

- **extension Collection<E> filter(Predicate<T> p) default Collections.<T>filter;**
- **default Collections.<T>map;**
- **extension <V> V max() default Collections.<V>max;**

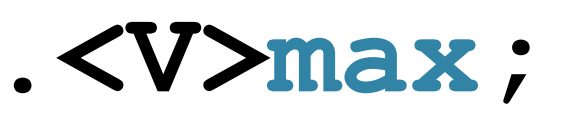

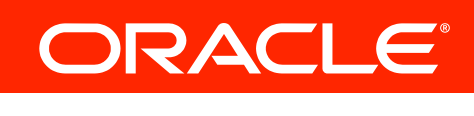

**}**

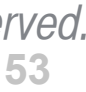

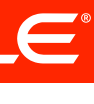

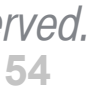

# **Language futures: Collection Literals**

**final List<Integer> piDigits = Collections.unmodifiableList( Arrays.asList(3, 1, 4, 1, 5, 9, 2, 6, 5, 3, 5, 9 ));**

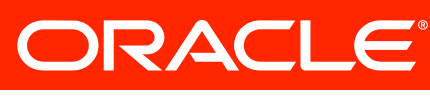

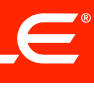

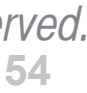

# **Language futures: Collection Literals**

**final List<Integer> piDigits = Collections.unmodifiableList( Arrays.asList(3, 1, 4, 1, 5, 9, 2, 6, 5, 3, 5, 9 ));**

**final List<Integer> piDigits = [3, 1, 4, 1, 5, 9, 2, 6, 5, 3, 5, 9];**

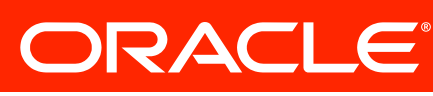

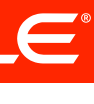

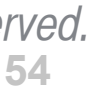

# **Language futures: Collection Literals**

**final List<Integer> piDigits = Collections.unmodifiableList( Arrays.asList(3, 1, 4, 1, 5, 9, 2, 6, 5, 3, 5, 9 ));**

**final List<Integer> piDigits = [3, 1, 4, 1, 5, 9, 2, 6, 5, 3, 5, 9];**

**final Set<Integer> primes = { 2, 7, 31, 127, 8191, 131071, 524287 };**

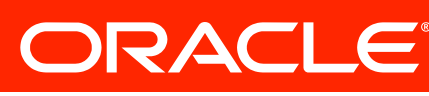

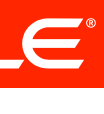

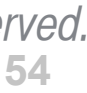

# **Language futures: Collection Literals**

**final List<Integer> piDigits = Collections.unmodifiableList( Arrays.asList(3, 1, 4, 1, 5, 9, 2, 6, 5, 3, 5, 9 ));**

**final List<Integer> piDigits = [3, 1, 4, 1, 5, 9, 2, 6, 5, 3, 5, 9];**

**final Set<Integer> primes = { 2, 7, 31, 127, 8191, 131071, 524287 };**

**Set<Senator> honestPoliticians = {};**

ORACLE®

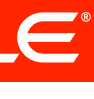

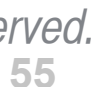

## **Language futures: Collection Literals**

**final Map<Integer, String> platonicSolids; static {**

 **Map<Integer, String> solids =** 

 **new LinkedHashMap<Integer, String>();**

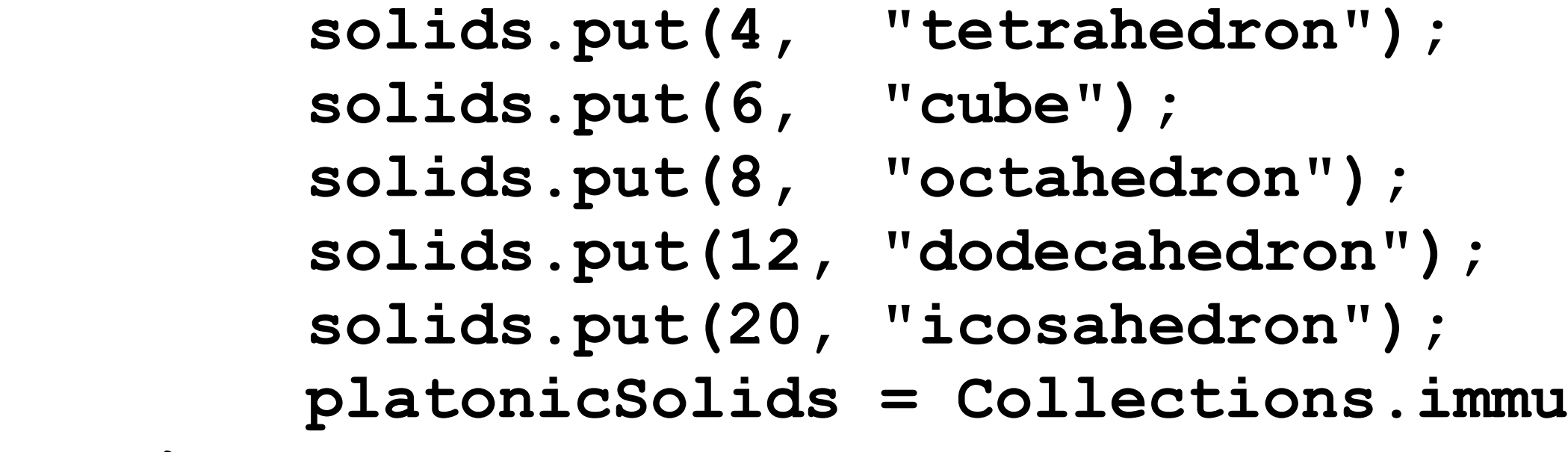

**itableMap(solids);** 

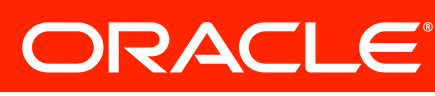

 **}**

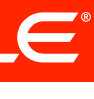

**}**

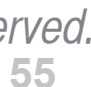

## **Language futures: Collection Literals**

**final Map<Integer, String> platonicSolids; static {**

 **Map<Integer, String> solids =** 

 **new LinkedHashMap<Integer, String>();**

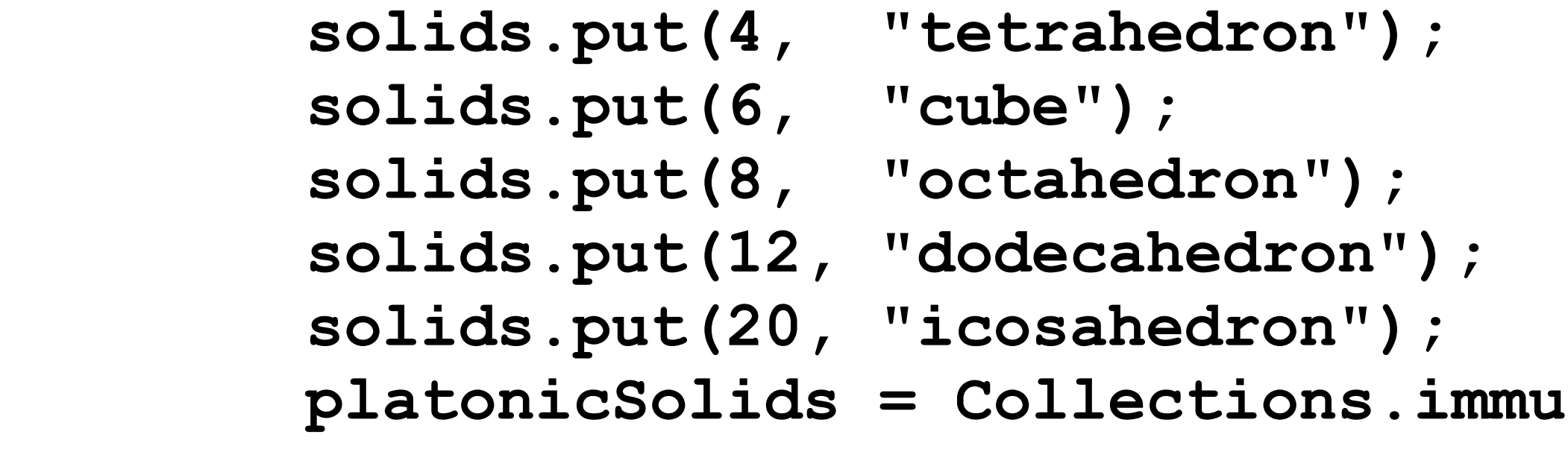

**itableMap(solids);** 

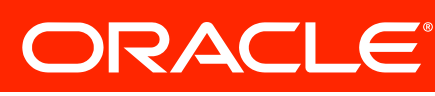

 **}**

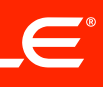

**}**

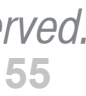

# **Language futures: Collection Literals**

**final Map<Integer, String> platonicSolids; static {**

 **Map<Integer, String> solids =** 

 **new LinkedHashMap<Integer, String>();**

**tableMap(solids);** 

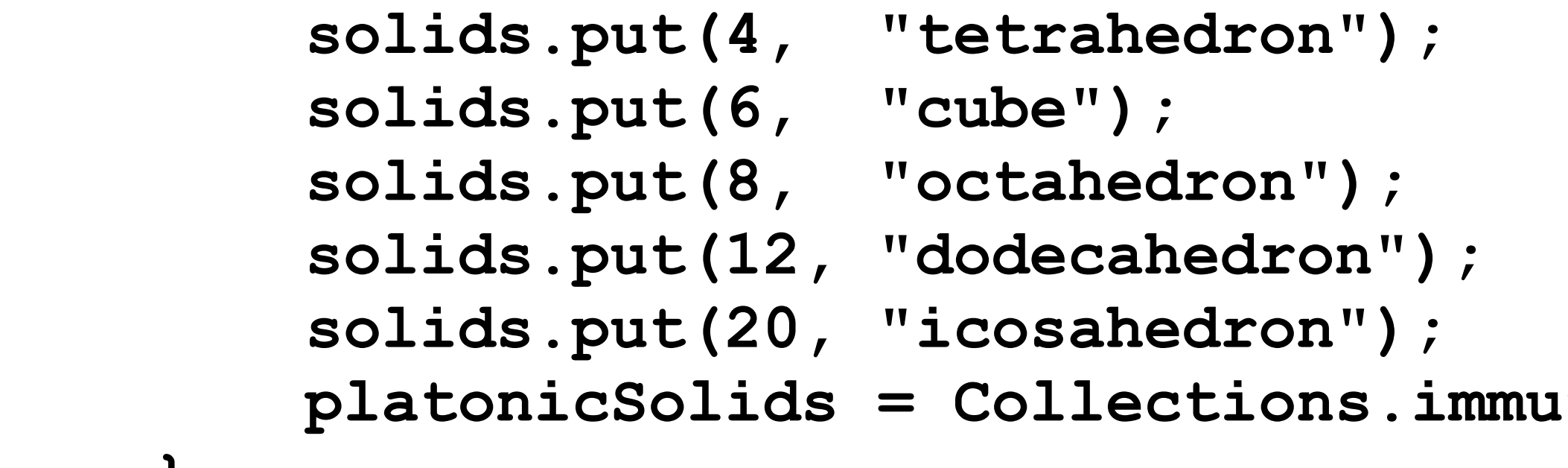

 **}**

**final Map<Integer, String> platonicSolids = {**

- **4 : "tetrahedron",**
- **6 : "cube",**
- **8 : "octahedron",**
- **12 : "dodecahedron",**
- **20 : "icosahedron"**

ORACLE®

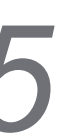

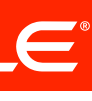

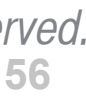

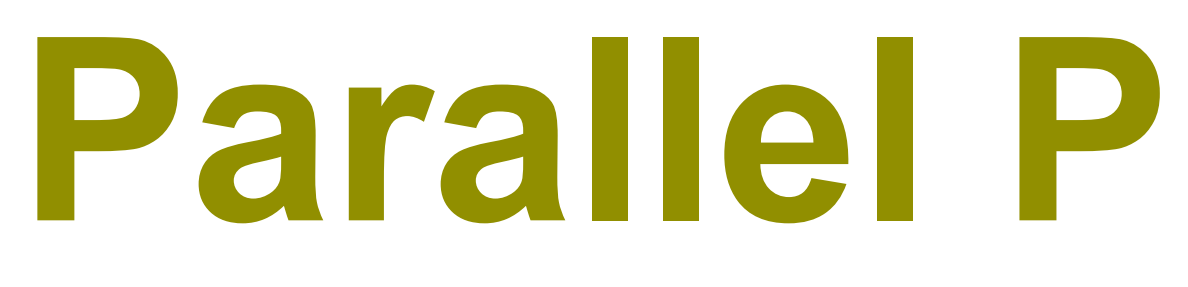

### **1.4 5.0** *2002 2004* **6**<br>2006 *2006 2011 2012* **7 8** *... 2015* **Fork/Join Framework Lambdas Concurrent collections java.lang.Thread java.util.concurrent Automatic parellization ?**

# **Parallel Programming**

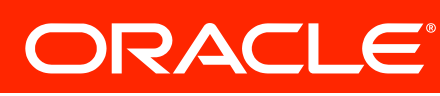

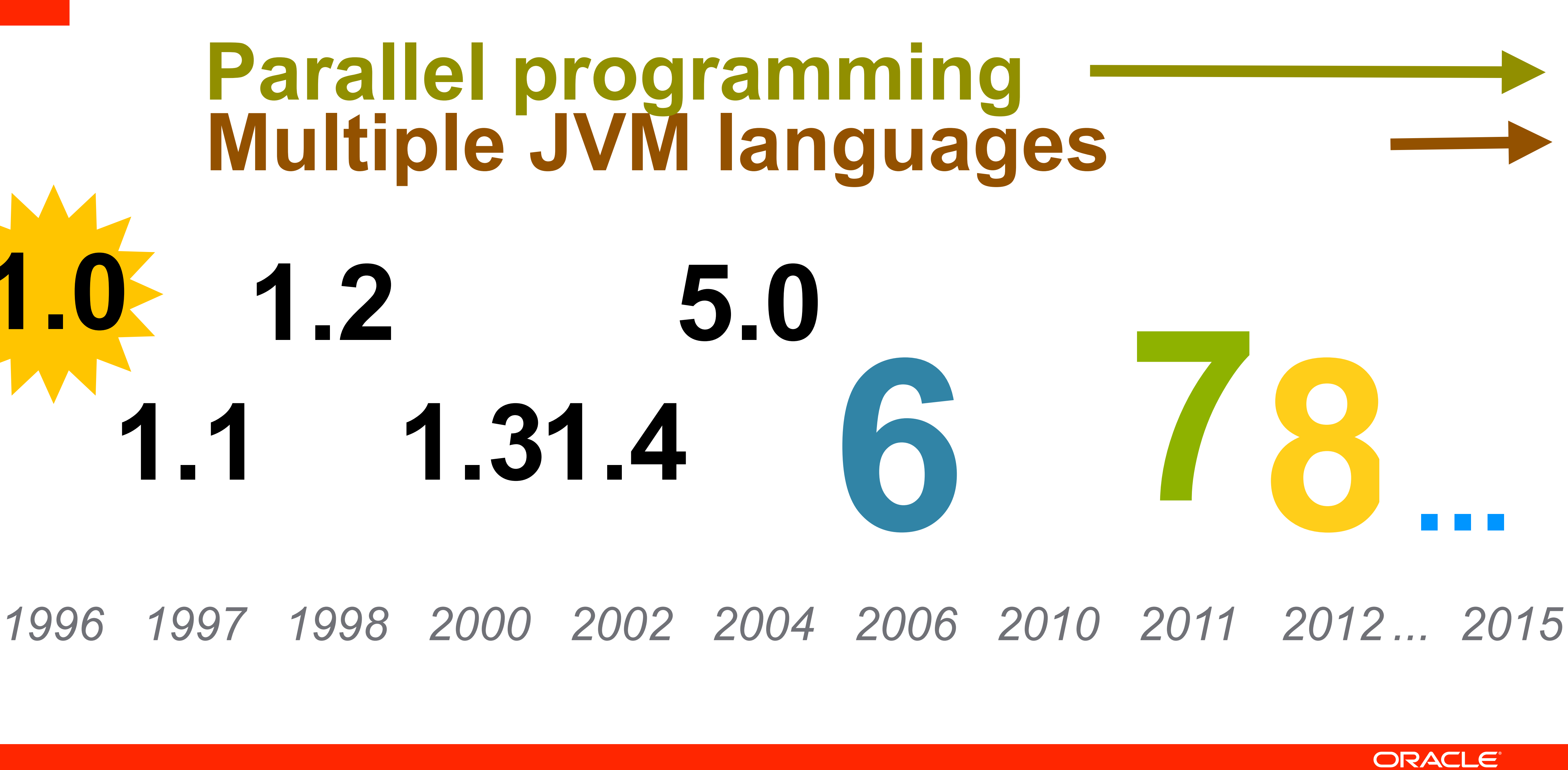

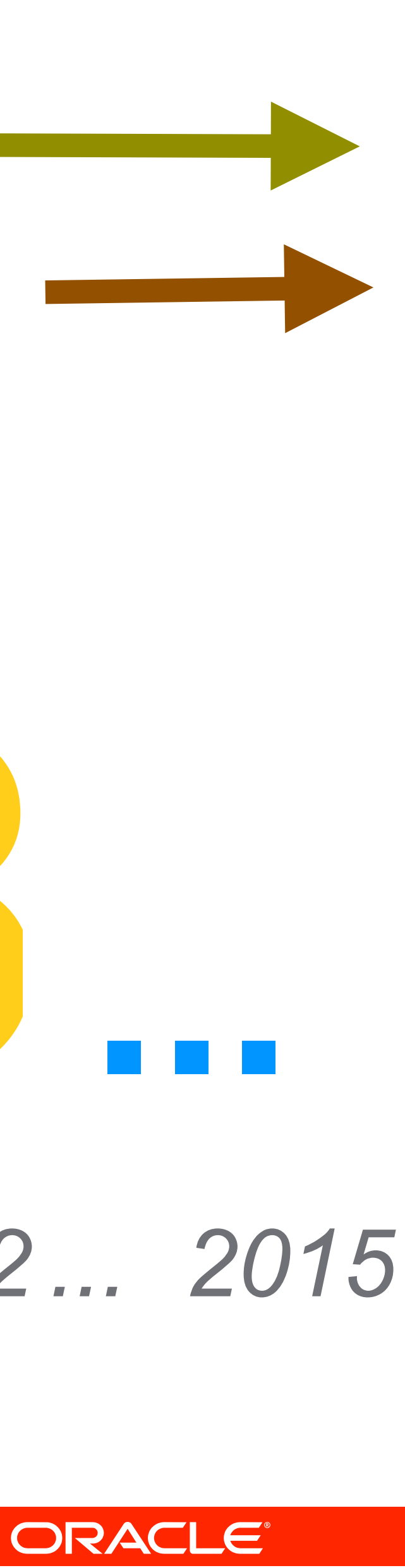

# **1.0 1.1 1.2 1.31.4 Multiple JVM languages Parallel programming**

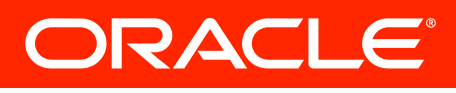

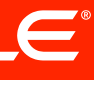

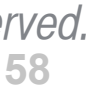
*Copyright © 2011 Oracle and/or its affiliates. All rights reserved.*

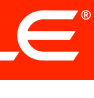

# **7InvokeDynamic** (JSR 292) **Fork/Join Framework Project Coin** (JSR 334)

**Strict Verification** Parallel Class Loaders Enhanced Locales Transfer Queues Phasers Unicode 6.0 Strict Verification<br>
XRender Pipeline<br>
Unicode 6.0 **ECC** More New I/O (JSR 203) Swing JLayer JDBC 4.1 TLS 1.2 SDP & SCTP

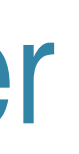

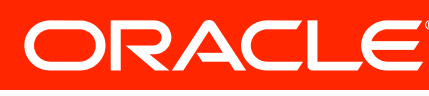

### **Mid 2011**

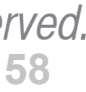

*Copyright © 2011 Oracle and/or its affiliates. All rights reserved.*

# **7 InvokeDynamic** (JSR 292) **Fork/Join Framework Project Coin** (JSR 334)

## **Project Jigsaw** Swing JDatePicker Enhanced Loca **Project Lambda** (JSR 335)<br>SDP & SCTP **Project Lambda** (JSR 335) Collection Literals

### **Mid 2011**

**Strict Verification** Parallel Class Loaders Transfer Queues ECC ECC Type Annotations (JSR 308) Phasers TLS 1.2 Bulk-Data Operations Unicode 6.0 Strict Verification<br>
XRender Pipeline<br>
Unicode 6.0 **ECC** More New I/O (JSR 203) Swing JLayer JDBC 4.1 TLS 1.2 Enhanced Loca

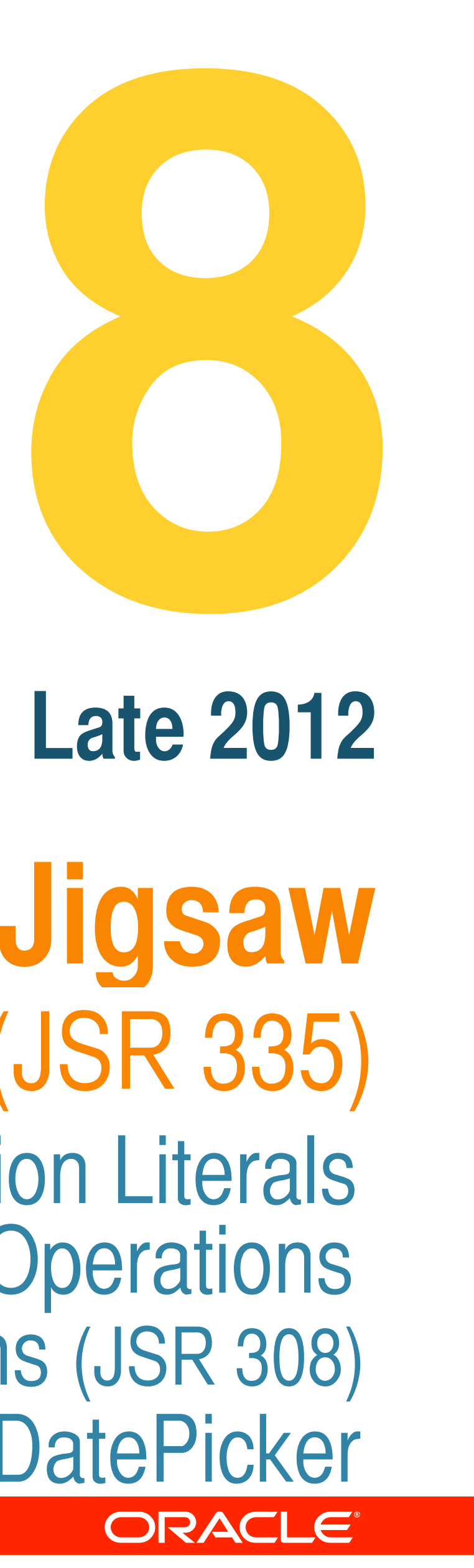

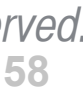

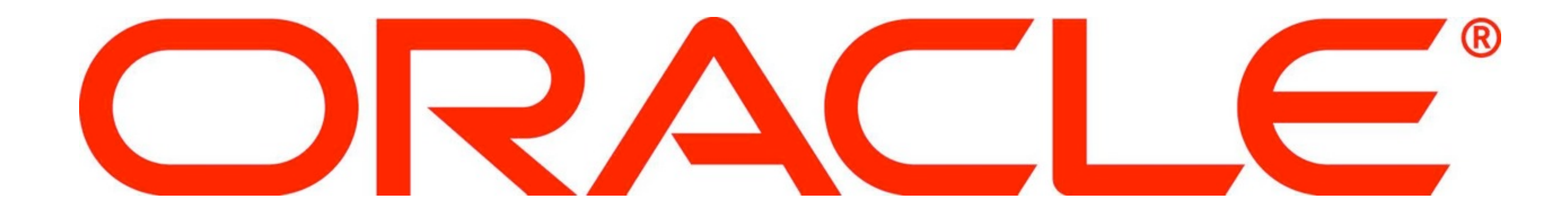